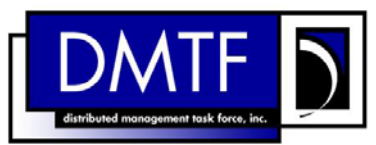

<span id="page-0-0"></span>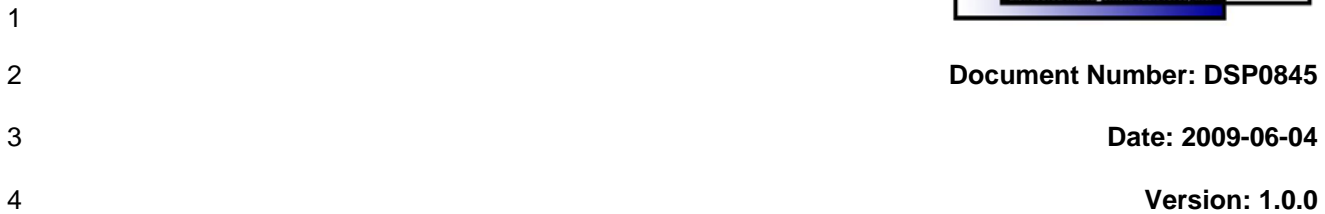

7 **Document Type: Specification** 

- 8 **Document Status: DMTF Standard**
- 9 **Document Language: E**

10

#### 11 | Copyright notice

12 Copyright © 2006, 2009 Distributed Management Task Force, Inc. (DMTF). All rights reserved.

13 14 15 DMTF is a not-for-profit association of industry members dedicated to promoting enterprise and systems management and interoperability. Members and non-members may reproduce DMTF specifications and documents, provided that correct attribution is given. As DMTF specifications may be revised from time to

16 time, the particular version and release date should always be noted.

17 Implementation of certain elements of this standard or proposed standard may be subject to third party

18 patent rights, including provisional patent rights (herein "patent rights"). DMTF makes no representations

19 to users of the standard as to the existence of such rights, and is not responsible to recognize, disclose,

20 21 or identify any or all such third party patent right, owners or claimants, nor for any incomplete or inaccurate identification or disclosure of such rights, owners or claimants. DMTF shall have no liability to

22 any party, in any manner or circumstance, under any legal theory whatsoever, for failure to recognize,

23 disclose, or identify any such third party patent rights, or for such party's reliance on the standard or

24 incorporation thereof in its product, protocols or testing procedures. DMTF shall have no liability to any

25 party implementing such standard, whether such implementation is foreseeable or not, nor to any patent

26 owner or claimant, and shall have no liability or responsibility for costs or losses incurred if a standard is

27 withdrawn or modified after publication, and shall be indemnified and held harmless by any party

28 implementing the standard from any and all claims of infringement by a patent owner for such

29 implementations.

30 For information about patents held by third-parties which have notified the DMTF that, in their opinion,

31 such patent may relate to or impact implementations of DMTF standards, visit

32 <http://www.dmtf.org/about/policies/disclosures.php>.

33

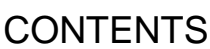

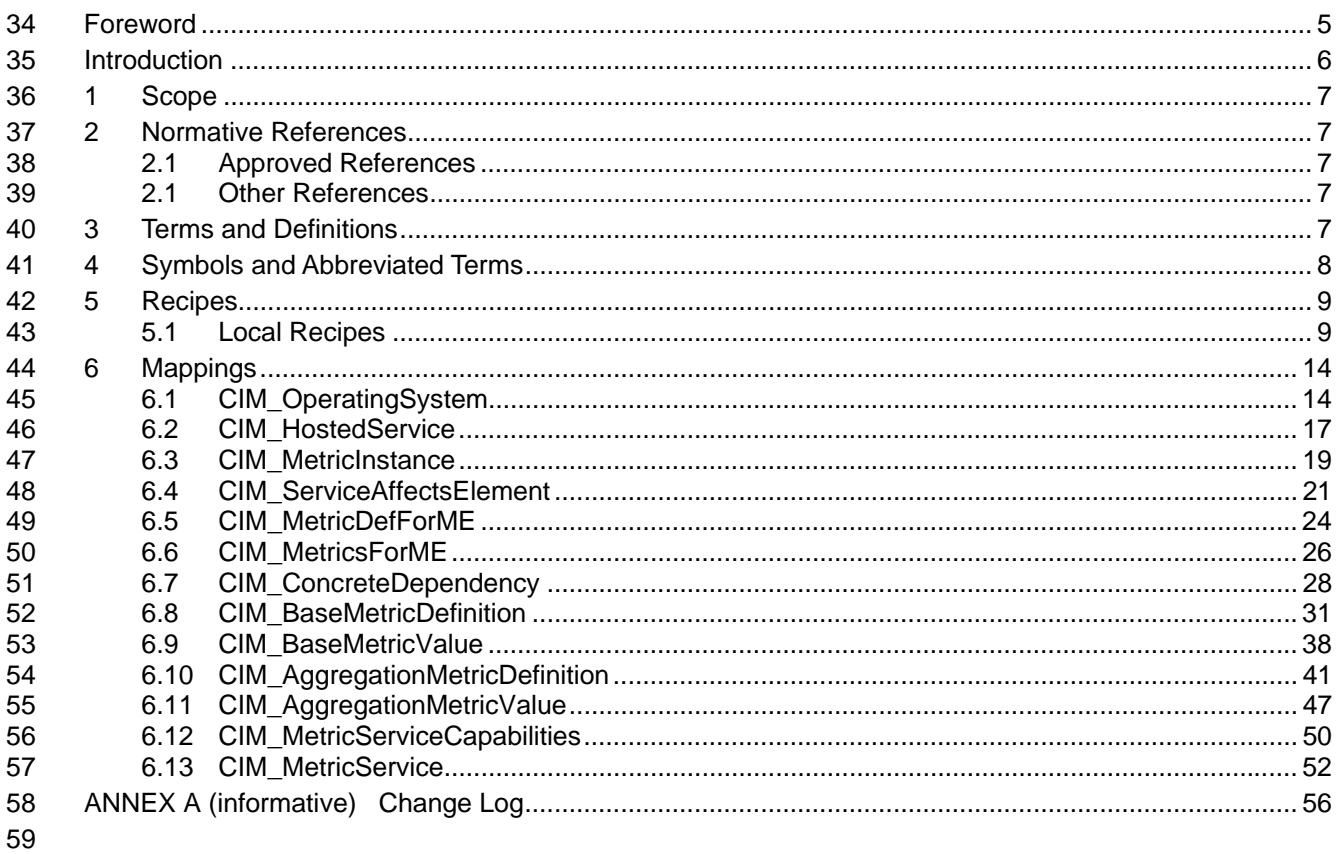

### **Tables** 60

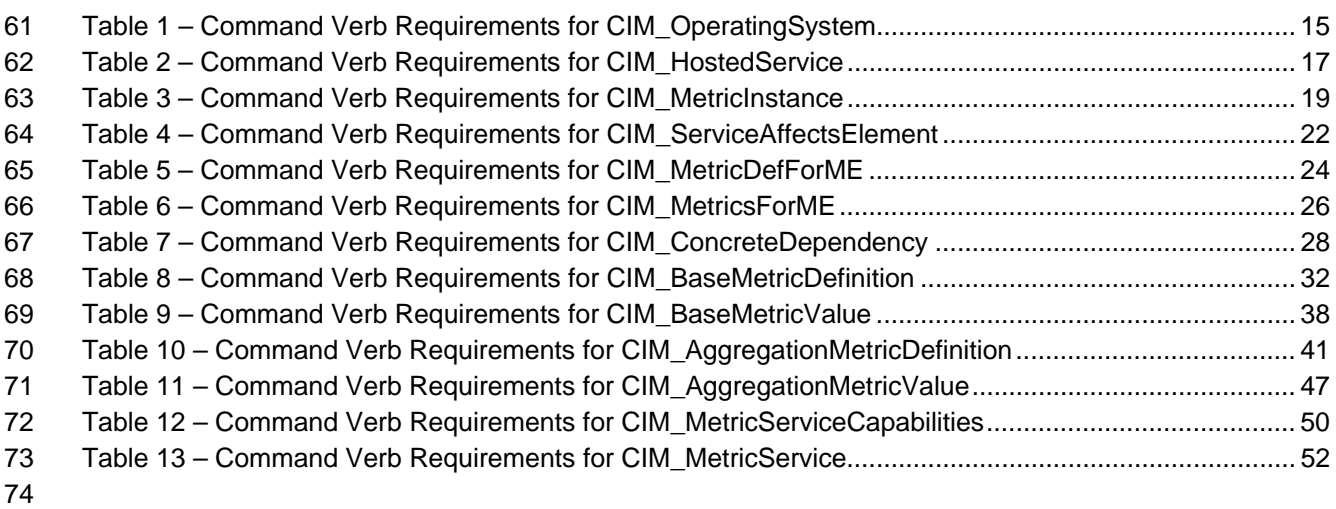

75

# <span id="page-4-0"></span>76 Foreword

77 78 The *Base Metrics Profile SM CLP Command Mapping Specification* (DSP0845) was prepared by the Server Management Working Group.

#### 79 **Conventions**

80 The pseudo-code conventions utilized in this document are the Recipe Conventions as defined in SNIA 81 **SMI-S 1.1.0**, section 7.6.

#### 82 **Acknowledgements**

83 • Khachatur Papanyan – Dell

84

# <span id="page-5-0"></span>85 **Introduction**

- This document defines the SM CLP mapping for CIM elements described in the *[Base Metrics Profile](#page-6-0)*. The 86
- information in this specification, combined with the *SM CLP-to-CIM Common Mapping Specification 1.0* 87
- ( [DSP0216](#page-6-0)), is intended to be sufficient to implement SM CLP commands relevant to the classes, 88
- 89 properties, and methods described in the **[Base Metrics Profile](#page-6-0)** using CIM operations.
- 90 The target audience for this specification is implementers of the SM CLP support for the *[Base Metrics](#page-6-0)*  **[Profile](#page-6-0)**.

<span id="page-6-0"></span>92 93

# **Base Metrics Profile SM CLP Command Mapping Specification**

# 94 **1 Scope**

95 This specification contains the requirements for an implementation of the SM CLP to provide access to, 96 and implement the behaviors of, the *[Base Metrics Profile](#page-6-0)*.

# 97 **2 Normative References**

- 98 The following referenced documents are indispensable for the application of this document. For dated
- 99 100 references, only the edition cited applies. For undated references, the latest edition of the referenced document (including any amendments) applies.

# 101 **2.1 Approved References**

- 102 DMTF DSP1053, *Base Metrics Profile 1.0*,
- 103 [http://www.dmtf.org/standards/published\\_documents/DSP1053\\_1.0.pdf](http://www.dmtf.org/standards/published_documents/DSP1053_1.0.pdf)
- 104 DMTF DSP0216, *SM CLP-to-CIM Common Mapping Specification 1.0*, 105 [http://www.dmtf.org/standards/published\\_documents/DSP0216\\_1.0.pdf](http://www.dmtf.org/standards/published_documents/DSP0216_1.0.pdf)
- 106 SNIA, *Storage Management Initiative Specification (SMI-S) 1.1.0*, 107 [http://www.snia.org/tech\\_activities/standards/curr\\_standards/smi](http://www.snia.org/tech_activities/standards/curr_standards/smi)

# 108 **2.1 Other References**

109 ISO/IEC Directives, Part 2, *Rules for the structure and drafting of International Standards*, 110 <http://isotc.iso.org/livelink/livelink.exe?func=ll&objId=4230456&objAction=browse&sort=subtype>

# 111 **3 Terms and Definitions**

- 112 For the purposes of this document, the following terms and definitions apply.
- 113 **3.1**
- 114 **can**
- 115 used for statements of possibility and capability, whether material, physical, or causal
- 116 **3.2**
- 117 **cannot**
- 118 used for statements of possibility and capability, whether material, physical or causal
- 119 **3.3**
- 120 **conditional**
- 121 indicates requirements to be followed strictly in order to conform to the document when the specified
- 122 conditions are met

<span id="page-7-0"></span>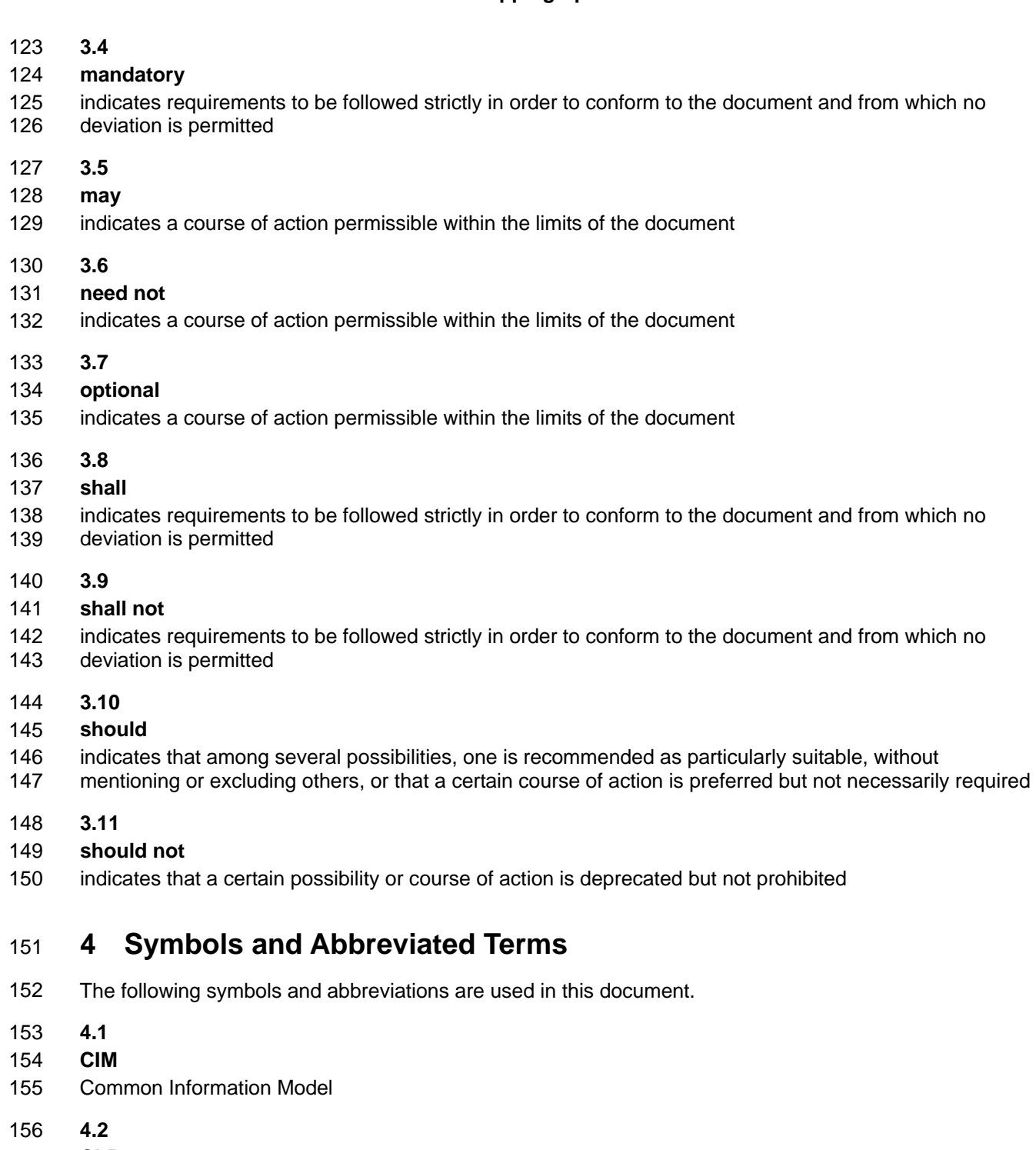

- 157 **CLP**
- 158 Command Line Protocol
- 159 **4.3**
- 160 **DMTF**
- 161 Distributed Management Task Force

<span id="page-8-0"></span>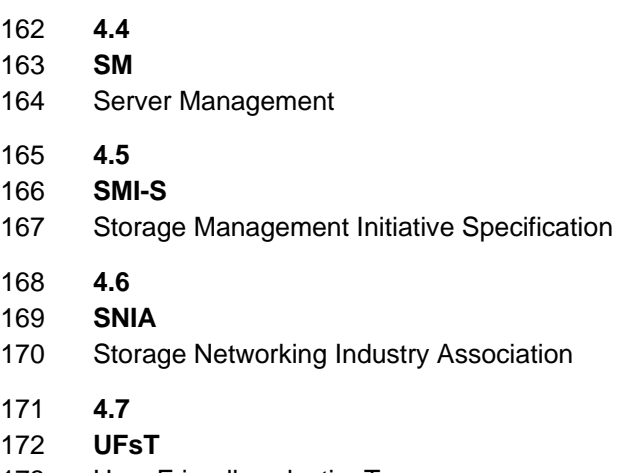

173 User Friendly selectionTag

# 174 **5 Recipes**

175 The following is a list of the common recipes used by the mappings in this specification. For a definition of 176 each recipe, see the *SM CLP-to-CIM Common Mapping Specification 1.0* [\(DSP0216\)](#page-6-0).

- 177 • smShowInstance()
- 178 • smShowInstances()
- 179 • smSetInstance()
- 180 • smShowAssocationInstance()
- 181 • smShowAssociationInstances()
- 182 • smRequestStateChange()
- 183 • smStartRSC()
- 184 • smStopRSC()

### 185 **5.1 Local Recipes**

#### 186 **5.1.1 lControlMetrics**

187 188 This function implements an invocation of the ControlMetrics( ) method on CIM\_MetricService. The function handles the implementation through the production of Command Status.

```
189 sub void lControlMetrics($metricDef->, string #requestedState) {
```

```
190 //find associated CIM_MetricServic instance and store the pointer in $service 
191 #Error = &smOpAssociators ($metricDef->, "CIM_ServiceAffectsElement", 
192 "Dell_OEMPowerUtilizationManagementService", "AffectedElement",<br>193    "AffectingElement", NULL, SoutInstancePaths->[]);
          "AffectingElement", NULL, $outInstancePaths->[]);
194 if (0 != #Error.code) 
195 { 
196 ExamProcessOpError (#Error);
197 //includes &smEnd;
198 } 
199 if ( 0 < $outInstancePaths.length ) { 
200 $service = $outInstancePaths->[0]; 
201 }
```

```
202 else { 
203 // generic failure 
204 $OperationError = smNewInstance("CIM Error");
205 //CIM_ERR_FAILED
206 $OperationError.CIMStatusCode = 1;
207 //Other 
208 $OperationError.ErrorType = 1;
209 //Low 
210 $OperationError.PerceivedSeverity = 2; 
211 $OperationError.OwningEntity = DMTF:SMCLP; 
212 $OperationError.MessageID = 0x00000002; 
213 $OperationError.Message = "Failed. No further information is available.";
214 &smAddError($job, $OperationError); 
215 ExaminateCommandStatus($job);
216 &smEnd;
217 } 
218 #intRequestedState = <integer value of valuemap string #requestedState> 
219 %InArguments[] = {newArgument("Subject", NULL), 
220 newArgument("Definition", $metricDef->), 
221 newArgument("MetricCollectionEnabled", #intRequestedState) }; 
222 \text{SOutArguments}[ ] = \{ \}223 #Error = smOpInvokeMethod ($service->, 
224 ControlMetrics",
225 %InArguments[], 
226 %OutArguments[],
227 #returnStatus);
228 if (0 != #Error.code) { 
229 //method invocation failed 
230 if ( (null != #Error.$error) \& (null != #Error.$error[0]) )
231 \frac{1}{15} //if the method invocation contains an embedded error 232
           //use it for the Error for the overall job
233 &smAddError($job, #Error.$error[0]); 
234 &smMakeCommandStatus($job);
235 &smEnd;
236 } 
237 else if (#Error.code == 17) { 
238 //trap for CIM_METHOD_NOT_FOUND 
239 //and make nice Unsupported msg.
240 //unsupported
241 $OperationError = smNewInstance("CIM_Error"); 
242 //CIM_ERR_NOT_SUPPORTED
243 $OperationError.CIMStatusCode = 7;
244 //Other 
245 $OperationError.ErrorType = 1;
246 //Low 
247 $OperationError.PerceivedSeverity = 2;
248 $OperationError.OwningEntity = DMTF:SMCLP; 
249 $OperationError.MessageID = 0x00000001; 
250 $OperationError.Message = "Operation is not supported.";
```

```
251 &smAddError($job, $OperationError); 
252 ExaminateCommandStatus($job);
253 &smEnd;
254 } 
255 else { 
256 //operation failed, but no detailed error instance, need to make one up
257 //make an Error instance and associate with job for Operation 
258 $OperationError = smNewInstance("CIM_Error");
259 //CIM_ERR_FAILED 
260 $OperationError.CIMStatusCode = 1;
261 //Software Error 
262 $OperationError.ErrorType = 4;
263 //Unknown 
264 $OperationError.PerceivedSeverity = 0;
265 $OperationError.OwningEntity = DMTF:SMCLP;
266 $OperationError.MessageID = 0x00000009;
267 $OperationError.Message = "An internal software error has occurred.";
268 ExamAddError($job, $OperationError);
269 Examination & SmMakeCommandStatus($job);
270 & SmEnd;
271 }
272 else { 
273 //operation failed, but no detailed error instance, need to make one up
274 //make an Error instance and associate with job for Operation 
275 $OperationError = smNewInstance("CIM_Error");
276 //CIM_ERR_FAILED
277 $OperationError.CIMStatusCode = 1;
278 //Software Error
279 $OperationError.ErrorType = 4;
280 //Unknown 
281 $OperationError.PerceivedSeverity = 0;
282 $OperationError.OwningEntity = DMTF:SMCLP;
283 $OperationError.MessageID = 0x00000009; 
284 $OperationError.Message = "An internal software error has occurred.";
285 ExamAddError($job, $OperationError);
286 Examination & smMakeCommandStatus($job);
287 assmEnd;
288 } 
289 }//if CIM op failed 
290 else if (0 == #returnStatus) { 
291 //completed successfully
292 ExamCommandCompleted($job);
293 <u>&smEnd</u>
294 } 
295 else if (0x4096 == #returnStatus) { 
296 //job spawned, need to watch for it to finish
297 //while the jobstate is "Running"
298 while (4 == $instanceConcreteJob.JobState){<br/>chusy wait>}
299 if (2 != $job.OperationalStatus) {
```
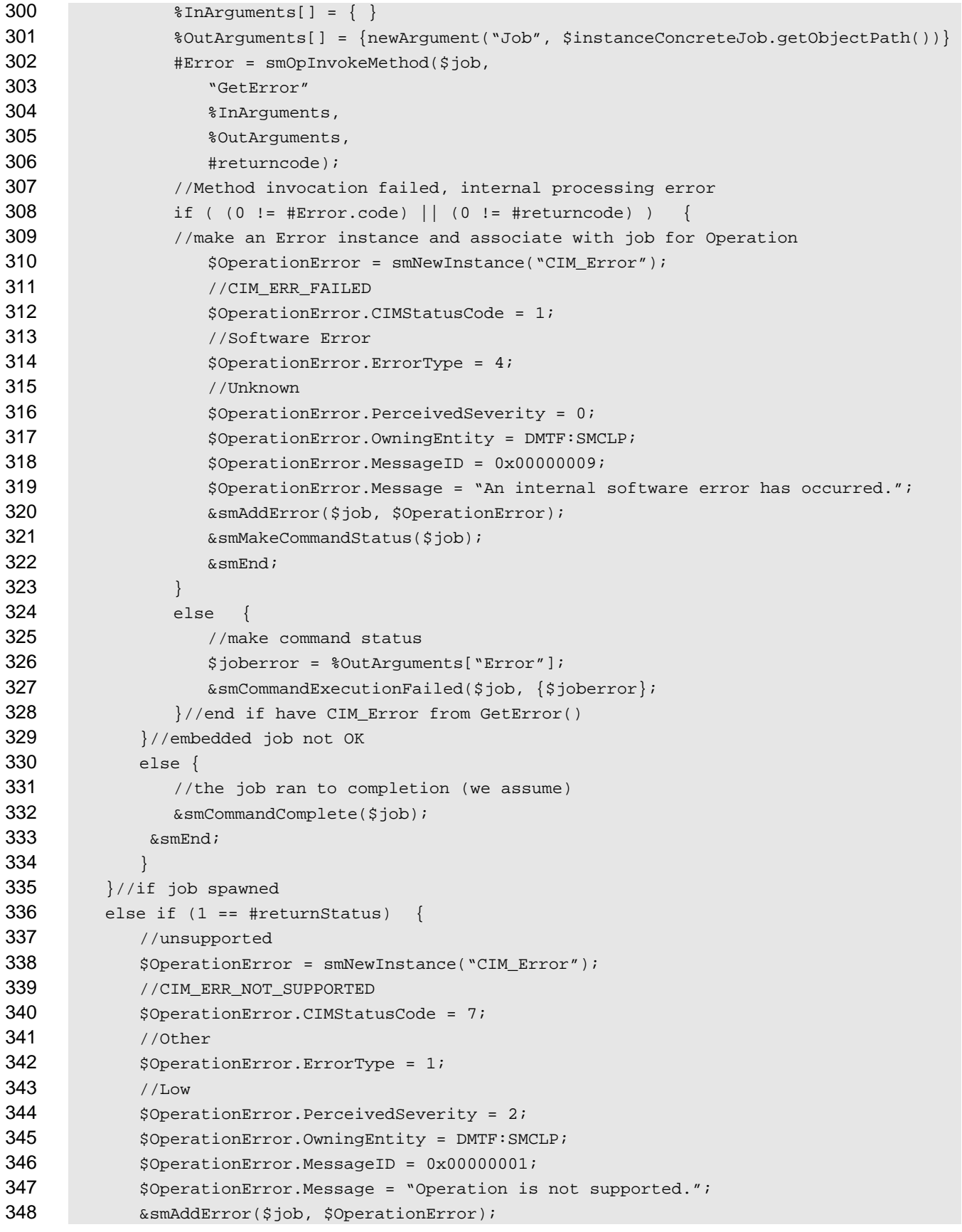

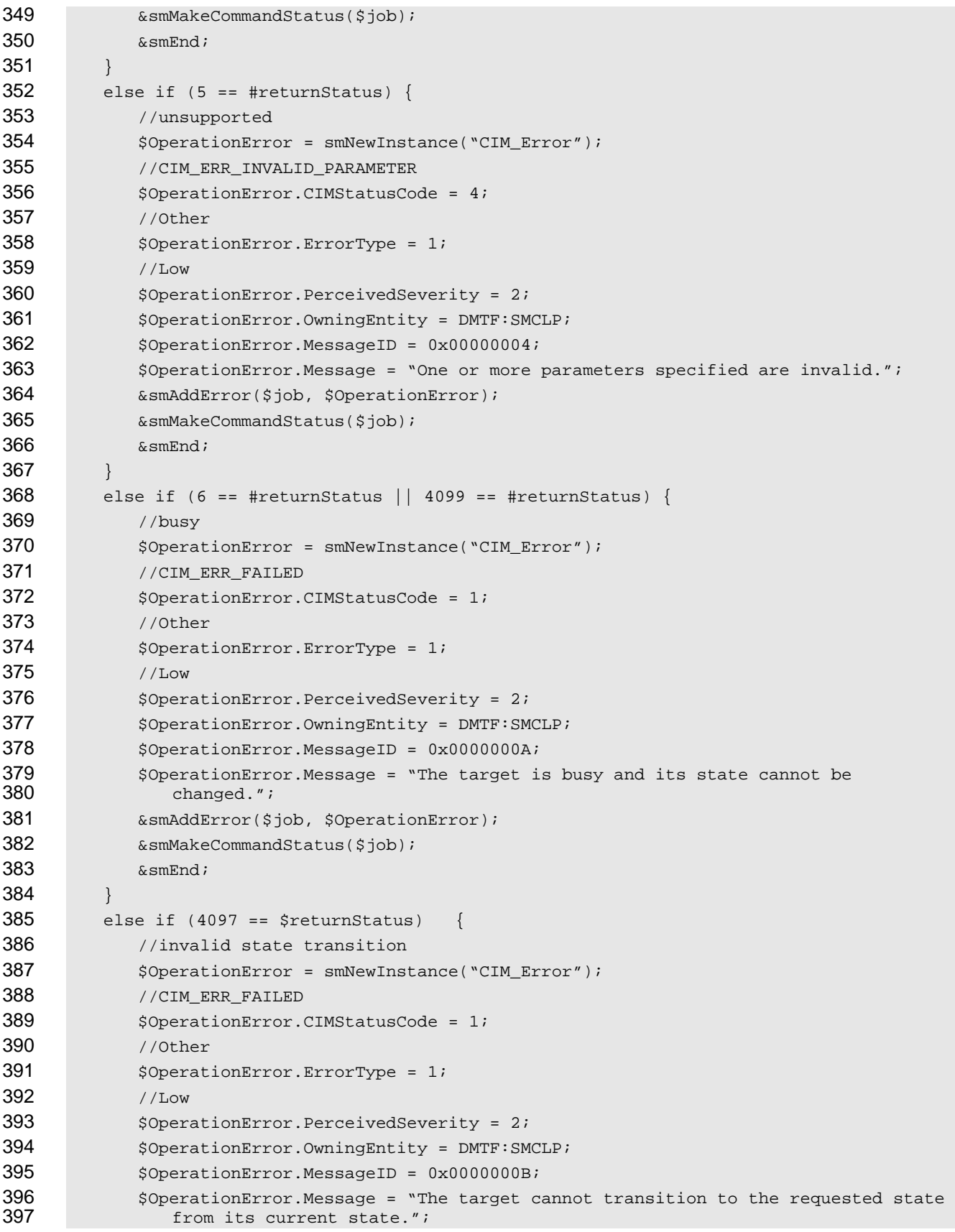

<span id="page-13-0"></span>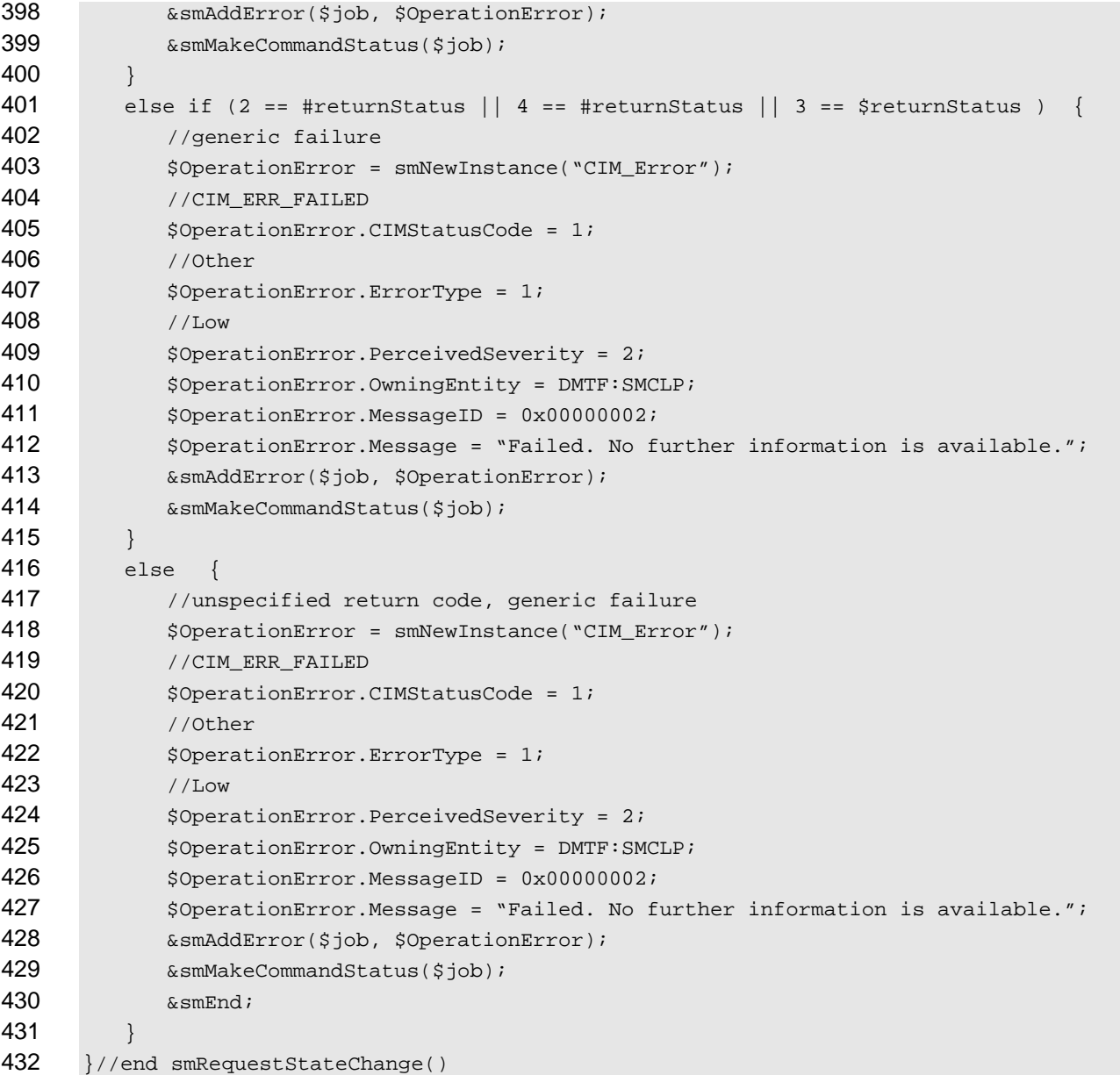

# **6 Mappings**

 The following sections detail the mapping of CLP verbs to CIM Operations for each CIM class defined in the *[Base Metrics Profile](#page-6-0)*. Requirements specified here related to support for a CLP verb for a particular class are solely within the context of this profile. 

# **6.1 CIM\_OperatingSystem**

438 The cd, help, version, and exit verbs shall be supported as described in [DSP0216.](#page-6-0)

 [Table 1](#page-14-1) lists each SM CLP verb, the required level of support for the verb in conjunction with instances of

 the target class, and, when appropriate, a cross-reference to the section detailing the mapping for the

 verb and target. [Table 1](#page-14-1) is for informational purposes only; in case of a conflict between [Table 1](#page-14-1) and

- <span id="page-14-0"></span>requirements detailed in the following sections, the text detailed in the following sections supersedes the 442
- information in [Table 1](#page-14-1). 443
- <span id="page-14-1"></span>444

**Table 1 – Command Verb Requirements for CIM\_OperatingSystem** 

| <b>Command Verb</b> | <b>Requirement</b> | <b>Comments</b> |
|---------------------|--------------------|-----------------|
| create              | Not supported      |                 |
| delete              | Not supported      |                 |
| dump                | Not supported      |                 |
| load                | Not supported      |                 |
| reset               | Not supported      |                 |
| set                 | Not supported      |                 |
| show                | Shall              | See 6.1.2.      |
| start               | Not supported      |                 |
| stop                | Not supported      |                 |

No mapping is defined for the following verbs for the specified target: create, delete, dump, load, 445

reset, set, start, and stop. 446

### 447 **6.1.1 Ordering of Results**

- 448 449 When results are returned for multiple instances of CIM\_ElementCapabilities, implementations shall utilize the following algorithm to produce the natural (that is, default) ordering:
- 450 Results for CIM ElementCapabilities are unordered; therefore, no algorithm is defined.

### <span id="page-14-2"></span>451 **6.1.2 Show**

452 This section describes how to implement the show verb when applied to an instance of

453 CIM ElementCapabilities. Implementations shall support the use of the show verb with

454 CIM\_ElementCapabilities.

### 455 **6.1.2.1 Show Command Form for a Single Instance – CIM\_MetricService Reference**

456 This command form is used when the show verb applies to a single instance. This command form

457 458 corresponds to a show command issued against instances of CIM\_ElementCapabilities where only one reference is specified and the reference is to the instance of CIM\_MetricService.

### 459 **6.1.2.1.1 Command Form**

460 **show <CIM\_ElementCapabilities** *single instance***>** 

### 461 **6.1.2.1.2 CIM Requirements**

See CIM\_ElementCapabilities in the "CIM Elements" section of the *[Base Metrics Profile](#page-6-0)* for the list of mandatory properties. 462 463

#### **Base Metrics Profile SM CLP Command Mapping Specification Community Community Community Community Community Community Community Community Community Community Community Community Community Community Community Community Com**

#### **6.1.2.1.3 Behavior Requirements**

#### **6.1.2.1.3.1 Preconditions**

- \$instance represents the instance of a CIM\_MetricService, which is referenced by CIM\_ElementCapabilities.
- #all is true if the "-all" option was specified with the command; otherwise, #all is false.

#### **6.1.2.1.3.2 Pseudo Code**

&smShowAssociationInstances ("CIM\_ElementCapabilities", \$instance.getObjectPath()) ; &smEnd;

#### **6.1.2.2 Show Command Form for Multiple Instances – CIM\_MetricServiceCapabilities Reference**

 This command form is used when the show verb applies to multiple instances. This command form

 corresponds to a show command issued against instances of CIM\_ElementCapabilities where only one reference is specified and the reference is to the instance of CIM\_MetricServiceCapabilities.

#### **6.1.2.2.1 Command Form**

**show <CIM\_ElementCapabilities** *multiple instances***>** 

#### **6.1.2.2.2 CIM Requirements**

See CIM\_ElementCapabilities in the "CIM Elements" section of the *[Base Metrics Profile](#page-6-0)* for the list of mandatory properties. 

#### **6.1.2.2.3 Behavior Requirements**

#### **6.1.2.2.3.1 Preconditions**

 \$instance represents the instance of a CIM\_MetricServiceCapabilities, which is referenced by CIM\_ElementCapabilities.

#### **6.1.2.2.3.2 Pseudo Code**

&smEnd;

#### **6.1.2.3 Show a Single Instance Target – Both References**

 This command form is used when the show verb applies to a single instance. This command form corresponds to a show command issued against instances of CIM\_ElementCapabilities where both references are specified and therefore the desired instance is unambiguously identified.

#### **6.1.2.3.1 Command Form**

**show <CIM\_ElementCapabilities** *single instance***>** 

#### **6.1.2.3.2 CIM Requirements**

See CIM\_ElementCapabilities in the "CIM Elements" section of the *[Base Metrics Profile](#page-6-0)* for the list of mandatory properties. 

&smShowAssociationInstances ( "CIM\_ElementCapabilities", \$instance.getObjectPath(), NULL );

#### <span id="page-16-0"></span>498 **6.1.2.3.3 Behavior Requirements**

#### 499 **6.1.2.3.3.1 Preconditions**

- \$instanceA represents the instance of a CIM\_MetricService which is referenced by 500
- CIM\_ElementCapabilities. 501
- 502 \$instanceB represents the instance of a CIM\_MetricServiceCapabilities or
- 503 CIM\_EnabledLogicalElementCapabilities which is referenced by CIM\_ElementCapabilities.

#### 504 **6.1.2.3.3.2 Pseudo Code**

```
505 &smShowAssociationInstance("CIM_ElementCapabilities", $instanceA.getObjectPath(),<br>506 $instanceB.getObjectPath());
            $instanceB.getObjectPath() );
```
507 &smEnd;

### 508 **6.2 CIM\_HostedService**

509 The cd and help verbs shall be supported as described in [DSP0216.](#page-6-0)

510 [Table 2](#page-16-1) lists each SM CLP verb, the required level of support for the verb in conjunction with instances of

511 the target class, and, when appropriate, a cross-reference to the section detailing the mapping for the

512 verb and target. [Table 2](#page-16-1) is for informational purposes only; in case of a conflict between [Table 2](#page-16-1) and

513 requirements detailed in the following sections, the text detailed in the following sections supersedes the

- 514 information in [Table 2](#page-16-1).
- <span id="page-16-1"></span>515

**Table 2 – Command Verb Requirements for CIM\_HostedService** 

| <b>Command Verb</b> | <b>Requirement</b> | <b>Comments</b> |
|---------------------|--------------------|-----------------|
| create              | Not supported      |                 |
| delete              | Not supported      |                 |
| dump                | Not supported      |                 |
| load                | Not supported      |                 |
| reset               | Not supported      |                 |
| set                 | Not supported      |                 |
| show                | Shall              | See 6.2.2.      |
| start               | Not supported      |                 |
| stop                | Not supported      |                 |

No mappings are defined for the following verbs for the specified target: create, delete, dump, load, 516

reset, set, start, and stop. 517

### 518 **6.2.1 Ordering of Results**

- 519 520 When results are returned for multiple instances of CIM\_HostedService, implementations shall utilize the following algorithm to produce the natural (that is, default) ordering:
- 521 Results for CIM HostedService are unordered; therefore, no algorithm is defined.

#### <span id="page-17-0"></span>**6.2.2 Show**

- This section describes how to implement the show verb when applied to an instance of
- CIM HostedService. Implementations shall support the use of the show verb with CIM HostedService.

#### **6.2.2.1 Show Command Form for Multiple Instances – CIM\_ComputerSystem Reference**

- This command form is used when the show verb applies to multiple instances. This command form corresponds to a show command issued against instances of CIM\_HostedService where only one
- reference is specified and the reference is to an instance of CIM\_ComputerSystem.

#### **6.2.2.1.1 Command Form**

**show <CIM\_HostedService** *multiple instances***>** 

#### **6.2.2.1.2 CIM Requirements**

See CIM\_HostedService in the "CIM Elements" section of the *[Base Metrics Profile](#page-6-0)* for the list of mandatory properties. 

#### **6.2.2.1.3 Behavior Requirements**

- **6.2.2.1.3.1 Preconditions**
- \$instance represents the instance of CIM\_ComputerSystem, which is referenced by CIM\_HostedService.

#### **6.2.2.1.3.2 Pseudo Code**

&smShowAssociationInstances ( "CIM\_HostedService", \$instance.getObjectPath() ); &smEnd;

#### **6.2.2.2 Show Command Form for a Single Instance – CIM\_MetricService Reference**

 This command form is used when the show verb applies to a single instance. The command form corresponds to the show verb issued against instances of CIM\_HostedService where only one reference is specified and the reference is to an instance of CIM\_MetricService.

#### **6.2.2.2.1 Command Form**

**show <CIM\_HostedService** *single instance***>** 

#### **6.2.2.2.2 CIM Requirements**

- See CIM\_HostedService in the "CIM Elements" section of the *[Base Metrics Profile](#page-6-0)* for the list of mandatory properties.
- **6.2.2.2.3 Behavior Requirements**
- **6.2.2.2.3.1 Preconditions**
- \$instance represents the instance of CIM\_MetricService, which is referenced by CIM\_HostedService.
- **6.2.2.2.3.2 Pseudo Code**

```
553 &smShowAssociationInstances ("CIM_HostedService", $instance.getObjectPath() ); 
554 &smEnd;
```
#### <span id="page-18-0"></span>555 **6.2.2.3 Show Command Form for a Single Instance – Both References**

This command form is used when the show verb applies to a single instance. This command form 556

- corresponds to a show command issued against CIM\_HostedService where both references are 557
- specified and therefore the desired instance is unambiguously identified. 558

#### 559 **6.2.2.3.1 Command Form**

560 **show <CIM\_HostedService** *single instance***>** 

#### 561 **6.2.2.3.2 CIM Requirements**

See CIM\_HostedService in the "CIM Elements" section of the *[Base Metrics Profile](#page-6-0)* for the list of mandatory properties. 562 563

#### 564 **6.2.2.3.3 Behavior Requirements**

#### 565 **6.2.2.3.3.1 Preconditions**

- 566 567 \$instanceA represents the referenced instance of CIM\_ComputerSystem through the CIM\_HostedService association.
- 568 \$instanceB represents the other instance of CIM\_MetricService which is referenced by
- 569 CIM\_HostedService.

#### 570 **6.2.2.3.3.2 Pseudo Code**

```
571 &smShowAssociationInstance ("CIM_HostedService", $instanceA.getObjectPath(),<br>572 $instanceB.getObjectPath());
            $instanceB.getObjectPath() );
```
573 &smEnd;

# 574 **6.3 CIM\_MetricInstance**

575 The cd and help verbs shall be supported as described in [DSP0216.](#page-6-0)

576 [Table 3](#page-18-1) lists each SM CLP verb, the required level of support for the verb in conjunction with instances of

577 the target class, and, when appropriate, a cross-reference to the section detailing the mapping for the

578 verb and target. [Table 3](#page-18-1) is for informational purposes only; in case of a conflict between [Table 3](#page-18-1) and

579 580 requirements detailed in the following sections, the text detailed in the following sections supersedes the information in [Table 3](#page-18-1).

<span id="page-18-1"></span>581

#### **Table 3 – Command Verb Requirements for CIM\_MetricInstance**

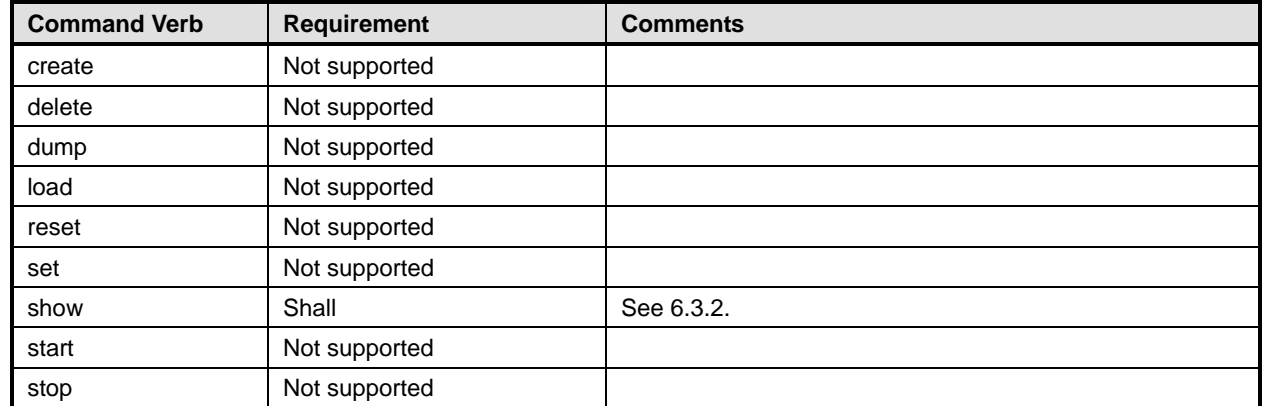

No mappings are defined for the following verbs for the specified target: create, delete, dump, load, 582

reset, set, start, and stop. 583

### **6.3.1 Ordering of Results**

- When results are returned for multiple instances of CIM\_MetricInstance, implementations shall utilize the following algorithm to produce the natural (that is, default) ordering:
- • Results for CIM\_MetricInstance are unordered; therefore, no algorithm is defined.

### <span id="page-19-0"></span>**6.3.2 Show**

- This section describes how to implement the show verb when applied to an instance of
- CIM MetricInstance. Implementations shall support the use of the show verb with CIM MetricInstance.

#### **6.3.2.1 Show Command Form for Multiple Instances – CIM\_BaseMetricDefinition or CIM\_AggregationMetricDefinition Reference**

 This command form is used when the show verb applies to multiple instances. This command form corresponds to a show command issued against instances of CIM\_MetricInstance where only one reference is specified and the reference is to an instance of CIM\_BaseMetricDefinition or CIM\_AggregationMetricDefinition.

#### **6.3.2.1.1 Command Form**

**show <CIM\_MetricInstance** *multiple instances***>** 

#### **6.3.2.1.2 CIM Requirements**

- See CIM\_MetricInstance in the "CIM Elements" section of the *[Base Metrics Profile](#page-6-0)* for the list of mandatory properties.
- **6.3.2.1.3 Behavior Requirements**

#### **6.3.2.1.3.1 Preconditions**

 \$instance represents the instance of CIM\_BaseMetricDefinition or CIM\_AggregationMetricDefinition, which is referenced by CIM\_MetricInstance.

#### **6.3.2.1.3.2 Pseudo Code**

```
607 &smShowAssociationInstances ( "CIM_MetricInstance", $instance.getObjectPath() ); 
608 &smEnd;
```
#### **6.3.2.2 Show Command Form for a Single Instance – CIM\_BaseMetricValue or CIM\_AggregationMetricValue Reference**

- This command form is when the show verb applies to a single instance. The command form corresponds to the show verb issued against instances of CIM\_MetricInstance where only one reference is specified
- and the reference is to an instance of CIM\_BaseMetricValue or CIM\_AggregationMetricValue.

### **6.3.2.2.1 Command Form**

**show <CIM\_MetricInstance** *single instance***>** 

#### **6.3.2.2.2 CIM Requirements**

#### See CIM\_MetricInstance in the "CIM Elements" section of the *[Base Metrics Profile](#page-6-0)* for the list of

mandatory properties. 

#### <span id="page-20-0"></span>619 **6.3.2.2.3 Behavior Requirements**

#### 620 **6.3.2.2.3.1 Preconditions**

\$instance represents the instance of CIM\_BaseMetricValue or CIM\_AggregationMetricValue, which is referenced by CIM\_MetricInstance. 621 622

#### 623 **6.3.2.2.3.2 Pseudo Code**

624 &smShowAssociationInstances ("CIM\_MetricInstance", \$instance.getObjectPath() ); 625 &smEnd;

#### 626 **6.3.2.3 Show Command Form for a Single Instance – Both References**

- 627 628 This command form is used when the show verb applies to a single instance. This command form corresponds to a show command issued against CIM\_MetricInstance where both references are
- 629 specified and therefore the desired instance is unambiguously identified.
- 630 **6.3.2.3.1 Command Form**
- 631 **show <CIM\_MetricInstance** *single instance***>**

#### 632 **6.3.2.3.2 CIM Requirements**

- See CIM\_MetricInstance in the "CIM Elements" section of the *[Base Metrics Profile](#page-6-0)* for the list of mandatory properties. 633 634
- 635 **6.3.2.3.3 Behavior Requirements**

#### 636 **6.3.2.3.3.1 Preconditions**

- 637 \$instanceA represents the referenced instance of CIM\_BaseMetricDefinition or
- 638 CIM\_AggregationMetricDefinition through the CIM\_MetricInstance association.
- 639 640 \$instanceB represents the other instance of CIM\_BaseMetricValue or CIM\_AggregationMetricValue which is referenced by CIM\_MetricInstance.

#### 641 **6.3.2.3.3.2 Pseudo Code**

- 642 &smShowAssociationInstance ("CIM\_MetricInstance", \$instanceA.getObjectPath(), 643 \$instanceB.getObjectPath());
- \$instanceB.getObjectPath() );
- 644 &smEnd;

# 645 **6.4 CIM\_ServiceAffectsElement**

- 646 The cd and help verbs shall be supported as described in [DSP0216.](#page-6-0)
- 647 [Table 4](#page-21-1) lists each SM CLP verb, the required level of support for the verb in conjunction with instances of
- 648 the target class, and, when appropriate, a cross-reference to the section detailing the mapping for the
- 649 verb and target. [Table 4](#page-21-1) is for informational purposes only; in case of a conflict between [Table 4](#page-21-1) and
- 650 requirements detailed in the following sections, the text detailed in the following sections supersedes the
- 651 information in [Table 4](#page-21-1).

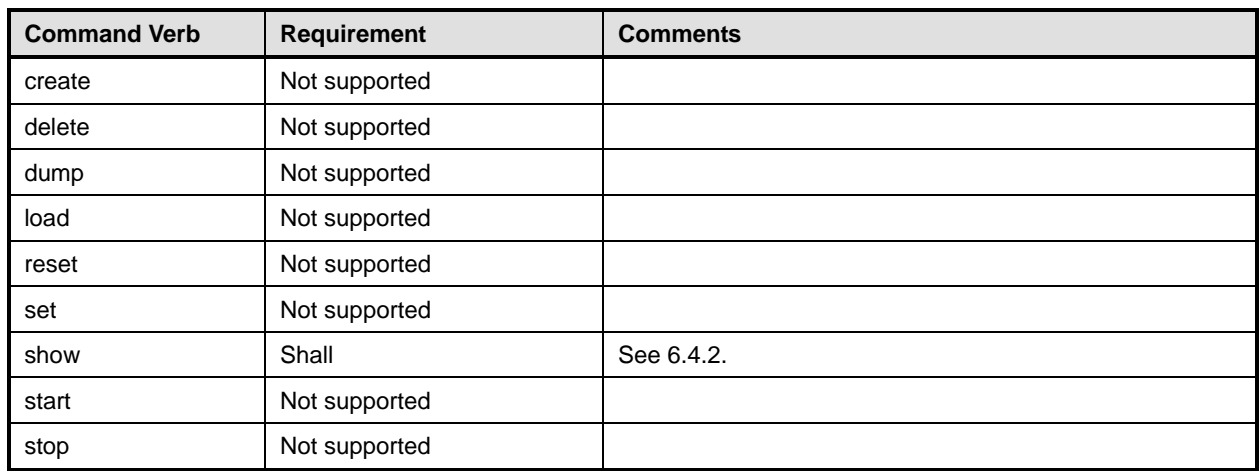

#### <span id="page-21-1"></span><span id="page-21-0"></span>652 **Table 4 – Command Verb Requirements for CIM\_ServiceAffectsElement**

- No mapping is defined for the following verbs for the specified target: create, delete, dump, load, 653
- reset, set, start, and stop. 654

### 655 **6.4.1 Ordering of Results**

- 656 657 When results are returned for multiple instances of CIM\_ServiceAffectsElement, implementations shall utilize the following algorithm to produce the natural (that is, default) ordering:
- 658 Results for CIM\_ServiceAffectsElement are unordered; therefore, no algorithm is defined.

#### <span id="page-21-2"></span>659 **6.4.2 Show**

- 660 This section describes how to implement the show verb when applied to an instance of
- 661 CIM\_ServiceAffectsElement. Implementations shall support the use of the show verb with
- 662 CIM\_ServiceAffectsElement.

#### 664 663 **6.4.2.1 Show Command Form for a Single Instance – CIM\_BaseMetricDefinition or CIM\_AggregationMetricDefinition Reference**

- 665 666 667 This command form is used when the show verb applies to a single instance. This command form corresponds to a show command issued against an instance of CIM\_ServiceAffectsElement where only one reference is specified and the reference is to an instance of CIM\_BaseMetricDefinition or
- 668 CIM\_AggregationMetricDefinition.

### 669 **6.4.2.1.1 Command Form**

670 **show <CIM\_ServiceAffectsElement** *single instance***>** 

### 671 **6.4.2.1.2 CIM Requirements**

- See CIM\_ServiceAffectsElement in the "CIM Elements" section of the *[Base Metrics Profile](#page-6-0)* for the list of mandatory properties. 672 673
- 674 **6.4.2.1.3 Behavior Requirements**
- 675 **6.4.2.1.3.1 Preconditions**
- 676 \$instance represents the instance of CIM\_BaseMetricDefinition or CIM\_AggregationMetricDefinition,
- 677 which is referenced by CIM\_ServiceAffectsElement.

#### **6.4.2.1.3.2 Pseudo Code**

```
679 &smShowAssociationInstances ( "CIM_ServiceAffectsElement", 
680 $instance.getObjectPath() );
```
681 & smEnd;

#### **6.4.2.2 Show Command Form for Multiple Instances – CIM\_MetricService Reference**

 This command form is used when the show verb applies to multiple instances. This command form corresponds to a show command issued against instances of CIM\_ServiceAffectsElement where only one reference is specified and the reference is to an instance of CIM\_MetricService.

#### **6.4.2.2.1 Command Form**

**show <CIM\_ServiceAffectsElement** *multiple instances***>** 

#### **6.4.2.2.2 CIM Requirements**

See CIM\_ServiceAffectsElement in the "CIM Elements" section of the *[Base Metrics Profile](#page-6-0)* for the list of mandatory properties. 

#### **6.4.2.2.3 Behavior Requirements**

#### **6.4.2.2.3.1 Preconditions**

- \$instance represents the instance of CIM\_MetricService, which is referenced by
- CIM\_ServiceAffectsElement.

#### **6.4.2.2.3.2 Pseudo Code**

```
696 &smShowAssociationInstances ( "CIM_ServiceAffectsElement", 
697 $instance.getObjectPath() );
698 &smEnd;
```
#### **6.4.2.3 Show Command Form for a Single Instance – Both References**

 This command form is used when the show verb applies to a single instance. This command form corresponds to the show verb issued against instances of CIM\_ServiceAffectsElement where both references are specified and therefore the desired instance is unambiguously identified.

- **6.4.2.3.1 Command Form**
- **show <CIM\_ServiceAffectsElement** *single instance***>**

#### **6.4.2.3.2 CIM Requirements**

See CIM\_ServiceAffectsElement in the "CIM Elements" section of the *[Base Metrics Profile](#page-6-0)* for the list of mandatory properties. 

#### **6.4.2.3.3 Behavior Requirements**

#### **6.4.2.3.3.1 Preconditions**

- \$instanceA represents the instance of CIM\_MetricService which is referenced by
- CIM\_ServiceAffectsElement.
- \$instanceB represents the instance of CIM\_BaseMetricDefinition or CIM\_AggregationMetricDefinition
- which is referenced by CIM\_ServiceAffectsElement.

### **Base Metrics Profile SM CLP Command Mapping Specification Community Community Community Community Community Community Community Community Community Community Community Community Community Community Community Community Com**

### <span id="page-23-0"></span>714 **6.4.2.3.3.2 Pseudo Code**

```
715 &smShowAssociationInstance ( "CIM_ServiceAffectsElement", $instanceA.getObjectPath(), 
716 $instanceB.getObjectPath() );
```
717 &smEnd;

# 718 **6.5 CIM\_MetricDefForME**

719 The cd and help verbs shall be supported as described in [DSP0216.](#page-6-0)

720 721 722 723 [Table 5](#page-23-1) lists each SM CLP verb, the required level of support for the verb in conjunction with instances of the target class, and, when appropriate, a cross-reference to the section detailing the mapping for the verb and target. [Table 5](#page-23-1) is for informational purposes only; in case of a conflict between [Table 5](#page-23-1) and requirements detailed in the following sections, the text detailed in the following sections supersedes the

724 information in [Table 5](#page-23-1).

<span id="page-23-1"></span>725

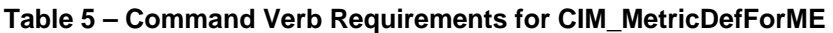

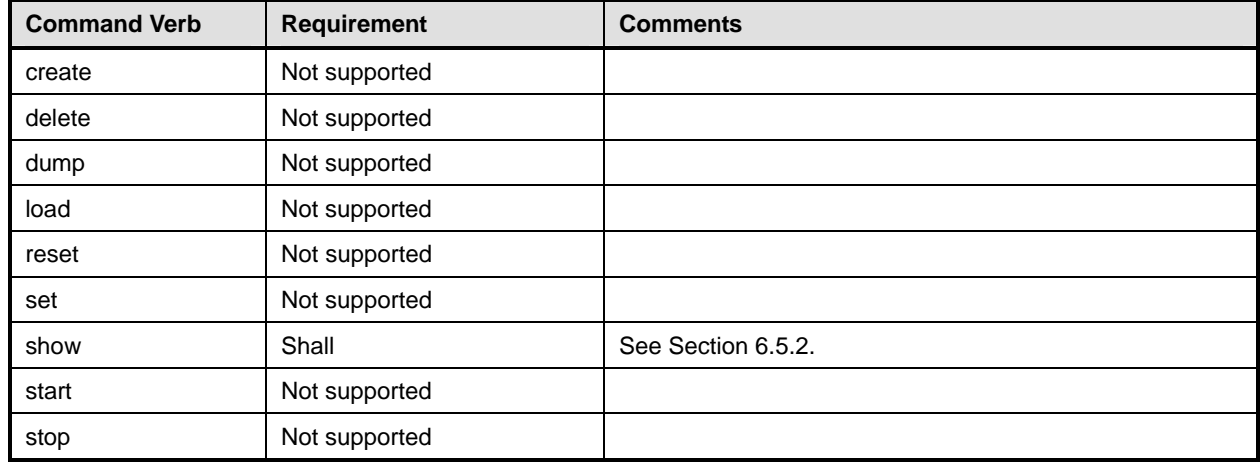

No mapping is defined for the following verbs for the specified target: create, delete, dump, load, 726

reset, set, start, and stop. 727

### 728 **6.5.1 Ordering of Results**

729 730 When results are returned for multiple instances of CIM\_MetricDefForME, implementations shall utilize the following algorithm to produce the natural (that is, default) ordering:

731 • Results for CIM\_MetricDefForME are unordered; therefore, no algorithm is defined.

### <span id="page-23-2"></span>732 **6.5.2 Show**

- 733 This section describes how to implement the show verb when applied to an instance of
- 734 CIM\_MetricDefForME. Implementations shall support the use of the show verb with
- 735 CIM\_MetricDefForME.

#### 737 736 **6.5.2.1 Show Command Form for Multiple Instances – CIM\_BaseMetricDefinition or CIM\_AggregationMetricDefinition Reference**

738 This command form is used when the show verb applies to multiple instances. This command form

739 corresponds to a show command issued against instances of CIM\_MetricDefForME where only one

- 740 reference is specified and the reference is to an instance of CIM\_BaseMetricDefinition or
- 741 CIM\_AggregationMetricDefinition.

#### **6.5.2.1.1 Command Form**

**show <CIM\_MetricDefForME** *multiple instances***>** 

#### **6.5.2.1.2 CIM Requirements**

See CIM\_MetricDefForME in the "CIM Elements" section of the *[Base Metrics Profile](#page-6-0)* for the list of mandatory properties. 

#### **6.5.2.1.3 Behavior Requirements**

#### **6.5.2.1.3.1 Preconditions**

 \$instance represents the instance of CIM\_BaseMetricDefinition or CIM\_AggregationMetricDefinition, which is referenced by CIM\_MetricDefForME.

#### **6.5.2.1.3.2 Pseudo Code**

&smShowAssociationInstances ( "CIM\_MetricDefForME", \$instance.getObjectPath() ); 753 & smEnd;

#### **6.5.2.2 Show Command Form for Multiple Instances – CIM\_ManagedElement Reference**

 This command form is used when the show verb applies to multiple instances. This command form corresponds to a show command issued against instances of CIM\_MetricDefForME where only one reference is specified and the reference is to an instance of CIM\_ManagedElement.

#### **6.5.2.2.1 Command Form**

**show <CIM\_MetricDefForME** *multiple instances***>** 

#### **6.5.2.2.2 CIM Requirements**

See CIM\_MetricDefForME in the "CIM Elements" section of the *[Base Metrics Profile](#page-6-0)* for the list of mandatory properties. 

#### **6.5.2.2.3 Behavior Requirements**

#### **6.5.2.2.3.1 Preconditions**

- \$instance represents the instance of CIM\_ManagedElement, which is referenced by
- CIM\_MetricDefForME.

#### **6.5.2.2.3.2 Pseudo Code**

```
768 &smShowAssociationInstances ( "CIM_MetricDefForME", $instance.getObjectPath() ); 
769 &smEnd;
```
#### **6.5.2.3 Show Command Form for a Single Instance – Both References**

 This command form is used when the show verb applies to a single instance. This command form corresponds to the show verb issued against instances of CIM\_MetricDefForME where both references are specified and therefore the desired instance is unambiguously identified.

#### **6.5.2.3.1 Command Form**

#### **show <CIM\_MetricDefForME** *single instance***>**

### **Base Metrics Profile SM CLP Command Mapping Specification Community Community Community Community Community Community Community Community Community Community Community Community Community Community Community Community Com**

#### <span id="page-25-0"></span>776 **6.5.2.3.2 CIM Requirements**

- See CIM\_MetricDefForME in the "CIM Elements" section of the *[Base Metrics Profile](#page-6-0)* for the list of mandatory properties. 777 778
- 779 **6.5.2.3.3 Behavior Requirements**
- 780 **6.5.2.3.3.1 Preconditions**
- 781 782 \$instanceA represents the instance of CIM\_BaseMetricDefinition or CIM\_AggregationMetricDefinition, which is referenced by CIM\_MetricDefForME.
- 783 \$instanceB represents the instance CIM\_ManagedElement which is referenced by CIM\_MetricDefForME.

#### 784 **6.5.2.3.3.2 Pseudo Code**

```
785 &smShowAssociationInstance ( "CIM_MetricDefForME", $instanceA.getObjectPath(),<br>786 SinstanceB.getObjectPath() );
            $instanceB.getObjectPath() );
```
787 & smEnd;

### 788 **6.6 CIM\_MetricsForME**

789 The cd and help verbs shall be supported as described in [DSP0216.](#page-6-0)

790 791 792 793 794 [Table 6](#page-25-1) lists each SM CLP verb, the required level of support for the verb in conjunction with instances of the target class, and, when appropriate, a cross-reference to the section detailing the mapping for the verb and target. [Table 6](#page-25-1) is for informational purposes only; in case of a conflict between [Table 6](#page-25-1) and requirements detailed in the following sections, the text detailed in the following sections supersedes the information in [Table 6](#page-25-1).

<span id="page-25-1"></span>795

#### **Table 6 – Command Verb Requirements for CIM\_MetricsForME**

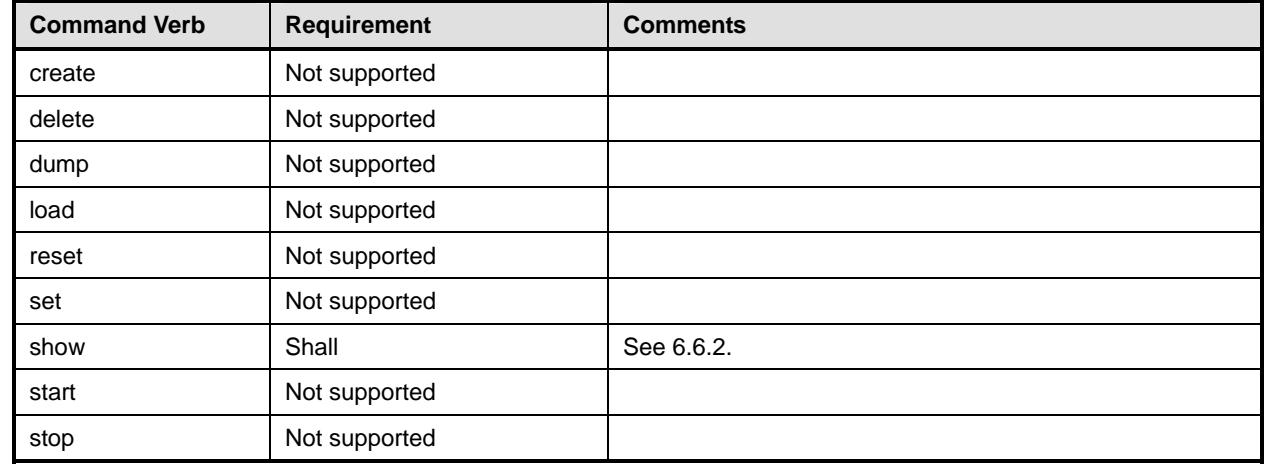

No mapping is defined for the following verbs for the specified target: create, delete, dump, load, 796

reset, set, start, and stop. 797

#### 798 **6.6.1 Ordering of Results**

799 800 When results are returned for multiple instances of CIM\_MetricForME, implementations shall utilize the following algorithm to produce the natural (that is, default) ordering:

801 Results for CIM\_MetricForME are unordered; therefore, no algorithm is defined.

#### <span id="page-26-0"></span>**6.6.2 Show**

- This section describes how to implement the show verb when applied to an instance of
- CIM\_MetricForME. Implementations shall support the use of the show verb with CIM\_MetricForME.

#### **6.6.2.1 Show Command Form for Multiple Instances – CIM\_ManagedElement Reference**

 This command form is used when the show verb applies to multiple instances. The command form corresponds to the show verb issued against instances of CIM\_MetricForME where only one reference is specified and the reference is to an instance of CIM\_ManagedElement.

#### **6.6.2.1.1 Command Form**

**show <CIM\_MetricForME** *multiple instances***>** 

#### **6.6.2.1.2 CIM Requirements**

See CIM\_MetricForME in the "CIM Elements" section of the *[Base Metrics Profile](#page-6-0)* for the list of mandatory properties. 

#### **6.6.2.1.3 Behavior Requirements**

- **6.6.2.1.3.1 Preconditions**
- \$instance represents the instance of CIM\_ManagedElement, which is referenced by CIM\_MetricForME.

#### **6.6.2.1.3.2 Pseudo Code**

- 818 &smShowAssociationInstances ("CIM\_MetricForME", \$instance.getObjectPath());
- 819 &smEnd;

#### **6.6.2.2 Show Command Form for Multiple Instances – CIM\_BaseMetricValue or CIM\_AggregationMetricValue Reference**

 This command form is when the show verb applies to multiple instances. The command form

 corresponds to the show verb issued against instances of CIM\_MetricForME where only one reference is specified and the reference is to an instance of CIM\_BaseMetricValue or CIM\_AggregationMetricValue.

- **6.6.2.2.1 Command Form**
- **show <CIM\_MetricForME** *multiple instances***>**

#### **6.6.2.2.2 CIM Requirements**

- See CIM\_MetricForME in the "CIM Elements" section of the *[Base Metrics Profile](#page-6-0)* for the list of mandatory properties.
- **6.6.2.2.3 Behavior Requirements**
- **6.6.2.2.3.1 Preconditions**
- \$instance represents the instance of CIM\_BaseMetricValue or CIM\_AggregationMetricValue, which is referenced by CIM\_MetricForME.

#### **6.6.2.2.3.2 Pseudo Code**

```
835 &smShowAssociationInstances ("CIM_MetricForME", $instance.getObjectPath() );
```
&smEnd;

#### **Base Metrics Profile SM CLP Command Mapping Specification Community Community Community Community Community Community Community Community Community Community Community Community Community Community Community Community Com**

#### <span id="page-27-0"></span>837 **6.6.2.3 Show Command Form for a Single Instance – Both References**

This command form is when the show verb applies to a single instance. This command form corresponds 838

to a show command issued against CIM\_MetricForME where both references are specified and therefore 839

- the desired instance is unambiguously identified. 840
- 841 **6.6.2.3.1 Command Form**
- 842 **show <CIM\_MetricForME** *single instance***>**
- 843 **6.6.2.3.2 CIM Requirements**
- See CIM\_MetricForME in the "CIM Elements" section of the *[Base Metrics Profile](#page-6-0)* for the list of mandatory properties. 844 845
- 846 **6.6.2.3.3 Behavior Requirements**
- 847 **6.6.2.3.3.1 Preconditions**
- 848 849 \$instanceA represents the referenced instance of CIM\_BaseMetricValue or CIM\_AggregationMetricValue through CIM\_MetricForME association.
- 850 \$instanceB represents the other instance of CIM\_ManagedElement which is referenced by
- 851 CIM\_MetricForME.

#### 852 **6.6.2.3.3.2 Pseudo Code**

```
853 &smShowAssociationInstance ("CIM_MetricForME", $instanceA.getObjectPath(),<br>854 $instanceB.getObjectPath());
            $instanceB.getObjectPath() );
```
855 &smEnd;

# 856 **6.7 CIM\_ConcreteDependency**

- 857 The cd and help verbs shall be supported as described in [DSP0216.](#page-6-0)
- 858 [Table 7](#page-27-1) lists each SM CLP verb, the required level of support for the verb in conjunction with instances of

859 the target class, and, when appropriate, a cross-reference to the section detailing the mapping for the

860 verb and target. [Table 7](#page-27-1) is for informational purposes only; in case of a conflict between [Table 7](#page-27-1) and

861 requirements detailed in the following sections, the text detailed in the following sections supersedes the information in [Table 7](#page-27-1).

862

<span id="page-27-1"></span>863

**Table 7 – Command Verb Requirements for CIM\_ConcreteDependency** 

| <b>Command Verb</b> | <b>Requirement</b> | <b>Comments</b> |
|---------------------|--------------------|-----------------|
| create              | Not supported      |                 |
| delete              | Not supported      |                 |
| dump                | Not supported      |                 |
| load                | Not supported      |                 |
| reset               | Not supported      |                 |
| set                 | Not supported      |                 |
| show                | Shall              | See 6.7.2.      |
| start               | Not supported      |                 |
| stop                | Not supported      |                 |

No mapping is defined for the following verbs for the specified target: create, delete, dump, load, 864

reset, set, start, and stop. 865

#### 866 **6.7.1 Ordering of Results**

- When results are returned for multiple instances of CIM\_ConcreteDependency, implementations shall utilize the following algorithm to produce the natural (that is, default) ordering: 867 868
- 869 • Results for CIM\_ConcreteDependency are unordered; therefore, no algorithm is defined.

#### <span id="page-28-0"></span>870 **6.7.2 Show**

- 871 This section describes how to implement the show verb when applied to an instance of
- 872 CIM\_ConcreteDependency. Implementations shall support the use of the show verb with
- 873 CIM\_ConcreteDependency.

#### 874 **6.7.2.1 Show Command Form for a Single Instance – CIM\_AggregationMetricValue Reference**

- 875 This command form is used when the show verb applies to a single instance. This command form
- 876 877 corresponds to a show command issued against instances of CIM\_ConcreteDependency where only one reference is specified and the reference is to an instance of CIM\_AggregationMetricValue.

#### 878 **6.7.2.1.1 Command Form**

879 **show <CIM\_ConcreteDependency** *single instance***>** 

#### 880 **6.7.2.1.2 CIM Requirements**

- See CIM\_ConcreteDependency in the "CIM Elements" section of the *[Base Metrics Profile](#page-6-0)* for the list of mandatory properties. 881 882
- 883 **6.7.2.1.3 Behavior Requirements**
- 884 **6.7.2.1.3.1 Preconditions**
- 885 886 \$instance represents the instance of CIM\_AggregationMetricValue, which is referenced by CIM\_ConcreteDependency.

#### 887 **6.7.2.1.3.2 Pseudo Code**

```
888 &smShowAssociationInstances ( "CIM_ConcreteDependency", $instance.getObjectPath() );
889 & smEnd;
```
#### 891 890 **6.7.2.2 Show Command Form for a Single Instance – CIM\_AggregationMetricDefinition Reference**

892 893 894 This command form is used when the show verb applies to a single instance. This command form corresponds to a show command issued against instances of CIM\_ConcreteDependency where only one reference is specified and the reference is to an instance of CIM\_AggregationMetricDefinition.

#### 895 **6.7.2.2.1 Command Form**

896 **show <CIM\_ConcreteDependency** *single instance***>** 

#### 897 **6.7.2.2.2 CIM Requirements**

See CIM\_ConcreteDependency in the "CIM Elements" section of the *[Base Metrics Profile](#page-6-0)* for the list of mandatory properties. 898 899

#### **Base Metrics Profile SM CLP Command Mapping Specification Community Community Community Community Community Community Community Community Community Community Community Community Community Community Community Community Com**

#### **6.7.2.2.3 Behavior Requirements**

#### **6.7.2.2.3.1 Preconditions**

\$instance represents the instance of CIM\_AggregationMetricDefinition, which is referenced by CIM\_ConcreteDependency. 

#### **6.7.2.2.3.2 Pseudo Code**

&smShowAssociationInstances ( "CIM\_ConcreteDependency", \$instance.getObjectPath() ); &smEnd;

#### **6.7.2.3 Show Command Form for Multiple Instances – CIM\_BaseMetricValue Reference**

- This command form is when the show verb applies to multiple instances. The command form
- corresponds to the show verb issued against instances of CIM\_ConcreteDependency where only one reference is specified and the reference is to an instance of CIM\_BaseMetricValue.

#### **6.7.2.3.1 Command Form**

**show <CIM\_ConcreteDependency** *multiple instances***>** 

#### **6.7.2.3.2 CIM Requirements**

See CIM\_ConcreteDependency in the "CIM Elements" section of the *[Base Metrics Profile](#page-6-0)* for the list of mandatory properties. 

#### **6.7.2.3.3 Behavior Requirements**

#### **6.7.2.3.3.1 Preconditions**

- \$instance represents the instance of CIM\_BaseMetricValue, which is referenced by
- CIM\_ConcreteDependency.

#### **6.7.2.3.3.2 Pseudo Code**

#### **6.7.2.4 Show Command Form for Multiple Instances – CIM\_BaseMetricDefinition Reference**

 This command form is when the show verb applies to multiple instances. The command form corresponds to the show verb issued against instances of CIM\_ConcreteDependency where only one reference is specified and the reference is to an instance of CIM\_BaseMetricDefinition.

### **6.7.2.4.1 Command Form**

**show <CIM\_ConcreteDependency** *multiple instances***>** 

#### **6.7.2.4.2 CIM Requirements**

See CIM\_ConcreteDependency in the "CIM Elements" section of the *[Base Metrics Profile](#page-6-0)* for the list of mandatory properties. 

<sup>921 &</sup>amp;smShowAssociationInstances ("CIM\_ConcreteDependency", \$instance.getObjectPath()); &smEnd;

#### <span id="page-30-0"></span>932 **6.7.2.4.3 Behavior Requirements**

#### 933 **6.7.2.4.3.1 Preconditions**

\$instance represents the instance of CIM\_BaseMetricDefinition, which is referenced by CIM\_ConcreteDependency. 934 935

#### 936 **6.7.2.4.3.2 Pseudo Code**

937 &smShowAssociationInstances ("CIM\_ConcreteDependency", \$instance.getObjectPath() ); 938 &smEnd;

#### 939 **6.7.2.5 Show Command Form for a Single Instance – Both References**

- 940 This command form is when the show verb applies to a single instance. This command form corresponds
- 941 to a show command issued against CIM\_ConcreteDependency where both references are specified and
- 942 therefore the desired instance is unambiguously identified.
- 943 **6.7.2.5.1 Command Form**
- 944 **show <CIM\_ConcreteDependency** *single instance***>**

#### 945 **6.7.2.5.2 CIM Requirements**

- See CIM\_ConcreteDependency in the "CIM Elements" section of the *[Base Metrics Profile](#page-6-0)* for the list of mandatory properties. 946 947
- 948 **6.7.2.5.3 Behavior Requirements**

#### 949 **6.7.2.5.3.1 Preconditions**

- 950 \$instanceA represents the referenced instance of CIM\_AggregationMetricValue or
- 951 CIM\_AggregationMetricDefinition through CIM\_ConcreteDependency association.
- 952 953 \$instanceB represents the other instance of CIM\_BaseMetricValue or CIM\_BaseMetricDefinition which is referenced by CIM\_ConcreteDependency.

#### 954 **6.7.2.5.3.2 Pseudo Code**

```
955 &smShowAssociationInstance ("CIM_ConcreteDependency", $instanceA.getObjectPath(), 
956 $instanceB.getObjectPath() );
```
957 & smEnd;

### 958 **6.8 CIM\_BaseMetricDefinition**

- 959 The cd, exit, help, and version verbs shall be supported as described in [DSP0216.](#page-6-0)
- 960 [Table 8](#page-31-1) lists each SM CLP verb, the required level of support for the verb in conjunction with instances of
- 961 the target class, and, when appropriate, a cross-reference to the section detailing the mapping for the
- 962 verb and target. [Table 8](#page-31-1) is for informational purposes only; in case of a conflict between [Table 8](#page-31-1) and
- 963 964 requirements detailed in the following sections, the text detailed in the following sections supersedes the information in [Table 8](#page-31-1).

<span id="page-31-1"></span><span id="page-31-0"></span>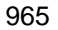

965 **Table 8 – Command Verb Requirements for CIM\_BaseMetricDefinition** 

| <b>Command Verb</b> | <b>Requirement</b> | <b>Comments</b> |
|---------------------|--------------------|-----------------|
| create              | Not supported      |                 |
| delete              | Not supported      |                 |
| dump                | Not supported      |                 |
| load                | Not supported      |                 |
| reset               | May                | See 6.8.2.      |
| set                 | May                | See 6.8.3.      |
| show                | Shall              | See 6.8.4.      |
| start               | May                | See 6.8.5.      |
| stop                | May                | See 6.8.6.      |

966 No mapping is defined for the following verbs for the specified target: create, delete, dump, and load.

### 967 **6.8.1 Ordering of Results**

- 968 969 When results are returned for multiple instances of CIM BaseMetricDefinition, implementations shall utilize the following algorithm to produce the natural (that is, default) ordering:
- 970 • Results for CIM\_BaseMetricDefinition are unordered; therefore, no algorithm is defined.

#### <span id="page-31-2"></span>971 **6.8.2 Reset**

- 972 This section describes how to implement the reset verb when applied to an instance of
- 973 CIM BaseMetricDefinition. Implementations may support the use of the  $r$ eset verb with
- 974 CIM\_BaseMetricDefinition.
- 975 **6.8.2.1 General Usage of Reset for a Single Property**

### 976 **6.8.2.1.1 Command Form**

977 **reset <CIM\_BaseMetricDefinition** *single instance***>** 

#### 978 **6.8.2.1.2 CIM Requirements**

- 979 uint16 CIM\_MetricDefForME.MetricCollectionEnabled;
- 980 uint32 CIM\_MetricService.ControlMetrics (
- 981 [IN] CIM\_ManagedElement REF Subject,<br>982 [IN] CIM BaseMetricDefinition REF De
- 982 [IN] CIM\_BaseMetricDefinition REF Definition,<br>983 [IN] uint16 MetricCollectionEnabled );
- [IN] uint16 MetricCollectionEnabled );
- 984 **6.8.2.1.3 Behavior Requirements**
- 985 **6.8.2.1.3.1 Preconditions**
- 986 \$instance represents the targeted instance of CIM\_BaseMetricDefinition.
- 987 \$instance=<CIM\_BaseMetricDefinition *single instance*>

#### 988 **6.8.2.1.3.2 Pseudo Code**

```
989 lControlMetrics ( $instance.getObjectPath(), "Reset" ) ();
```
990 &smEnd;

#### <span id="page-32-0"></span>**6.8.3 Set**

- This section describes how to implement the set verb when it is applied to an instance of
- CIM BaseMetricDefinition. Implementations may support the use of the set verb with
- CIM\_BaseMetricDefinition.
- The set verb is used to modify descriptive properties of the CIM BaseMetricDefinition instance.

#### **6.8.3.1 General Usage of Set for a Single Property**

- This command form corresponds to the general usage of the set verb to modify a single property of a target instance. This is the most common case.
- The requirement for supporting modification of a property using this command form shall be equivalent to the requirement for supporting modification of the property using the ModifyInstance operation as defined 1001 in the *[Fan Profile](#page-0-0)*.
- **6.8.3.1.1 Command Form**
- **set <CIM\_BaseMetricDefinition** *single instance***> <propertyname>=<propertyvalue>**

#### **6.8.3.1.2 CIM Requirements**

- See CIM\_BaseMetricDefinition in the "CIM Elements" section of the *[Fan Profile](#page-0-0)* for the list of mandatory properties.
- **6.8.3.1.3 Behavior Requirements**
- **6.8.3.1.3.1 Preconditions**
- \$instance=<CIM\_BaseMetricDefinition *single instance*>

#### **6.8.3.1.3.2 Pseudo Code**

- #propertyNames[] = {<propertyname>};
- #propertyValues[] = {<propertyvalue>};
- &smSetInstance ( \$instance, #propertyNames[], #propertyValues[] );
- &smEnd;
- **6.8.3.2 General Usage of Set for Multiple Properties**
- This command form corresponds to the general usage of the set verb to modify multiple properties of a target instance where there is not an explicit relationship between the properties. This is the most
- common case.
- The requirement for supporting modification of a property using this command form shall be equivalent to the requirement for supporting modification of the property using the ModifyInstance operation as defined 1021 in the *[Fan Profile](#page-0-0)*.
- **6.8.3.2.1 Command Form**
- 
- **set <CIM\_BaseMetricDefinition** *single instance***> <propertyname1>=<propertyvalue1><propertyname***n***>=<propertyvalue***n***>**

#### **6.8.3.2.2 CIM Requirements**

See CIM\_BaseMetricDefinition in the "CIM Elements" section of the *[Fan Profile](#page-0-0)* for the list of mandatory properties. 

#### **6.8.3.2.3 Behavior Requirements**

- **6.8.3.2.3.1 Preconditions**
- \$instance=<CIM\_BaseMetricDefinition *single instance*>

#### **6.8.3.2.3.2 Pseudo Code**

```
1032 #propertyNames[] = {<propertyname>}; 
1033 for #i < n 
1034 { 
1035 #propertyNames[#i] = <propertname#i> 
1036 #propertyValues[#i] = <propertyvalue#i> 
1037 } 
1038 &smSetInstance ( $instance, #propertyNames[], #propertyValues[] ); 
1039 &smEnd;
```
#### <span id="page-33-0"></span>**6.8.4 Show**

- This section describes how to implement the show verb when applied to an instance of
- CIM BaseMetricDefinition. Implementations shall support the use of the show verb with
- CIM\_BaseMetricDefinition.

#### **6.8.4.1 Show Command Form for Multiple Instances Target**

- This command form is used to show many instances of CIM\_BaseMetricDefinition.
- **6.8.4.1.1 Command Form**
- **show <CIM\_BaseMetricDefinition** *multiple instances***>**
- **6.8.4.1.2 CIM Requirements**
- See CIM\_BaseMetricDefinition in the "CIM Elements" section of the *[Fan Profile](#page-0-0)* for the list of mandatory properties.
- **6.8.4.1.3 Behavior Requirements**

#### **6.8.4.1.3.1 Preconditions**

- \$containerInstance represents the instance of CIM\_MetricService which represents the container service
- and is associated to the targeted instances of CIM\_BaseMetricDefinition through the
- CIM\_ServiceAffectsElement association.
- #all is true, if the "-all" option was specified with the command; otherwise, #all is false.

#### **6.8.4.1.3.2 Pseudo Code**

```
1058 #Error=smOpAsociators(
```

```
1059 $containerinstance->,
1060 "CIM_ServiceAffectsElement",
1061 NULL, 
1062 NULL, 
1063 NULL,
```

```
1064 $definitionInstancePaths[])
```
if (0 != #Error.code)

```
1066 { 
1067 & SmProcessOpError (#Error);
1068 //includes &smEnd;
1069 } 
1070 else 
1071 { 
1072 for #i < $definitionInstancePaths.length 
1073 { 
1074 // the class definition for $instance includes two referenced properties, 
1075 // MetricCollectionEnabled and RecordedSince.
1076 #Error=smOpReferences( 
1077 $definitionInstancePaths->[i],
1078 "CIM MetricDefForME",
1079 NULL, 
1080 NULL, 
1081 {"MetricCollectionEnabled","RecordedSince"}, 
1082 $MDFMEInstancePaths[])
1083 if (0 != #Error.code) 
1084 { 
1085 & SmProcessOpError (#Error);
1086 //includes &smEnd;
1087 } 
1088 else 
1089 { 
1090 #propertynamelist[] = null;
1091 if ( false == #all) { 
1092 #propertynamelist[] = <array of mandatory non-key property names (see CIM 
1093 Requirements)>;
1094
1095 #additionalpropertylist[]={"MetricCollectionEnabled", "RecordedSince"};
1096 $MDFMEInstance = $MDFMEInstancePaths[1]; 
1097 $instance.MetricCollectionEnabled =$APMSinstance.MetricCollectionEnabled; 
1098 $instance.RecordedSince =$APMSinstance.RecordedSince; 
1099 &smShowInstancePseudoProperties( 
1100 $instance,
1101 #propertynamelist[],
1102 #additionalpropertylist[] );
11031104 i++; 
11051106 &smEnd;
```
#### **6.8.4.2 Show Command Form for a Single Instance Target**

- This command form is used to show a single instance of CIM\_BaseMetricDefinition.
- **6.8.4.2.1 Command Form**
- **show <CIM\_BaseMetricDefinition** *single instance***>**

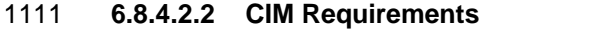

- See CIM\_BaseMetricDefinition in the "CIM Elements" section of the *[Fan Profile](#page-0-0)* for the list of mandatory properties.
- **6.8.4.2.3 Behavior Requirements**

#### **6.8.4.2.3.1 Preconditions**

- \$instance represents the targeted instance of CIM\_BaseMetricDefinition.
- \$instance=<CIM\_BaseMetricDefinition *single instance*>
- #all is true, if the "-all" option was specified with the command; otherwise, #all is false.

### **6.8.4.2.3.2 Pseudo Code**

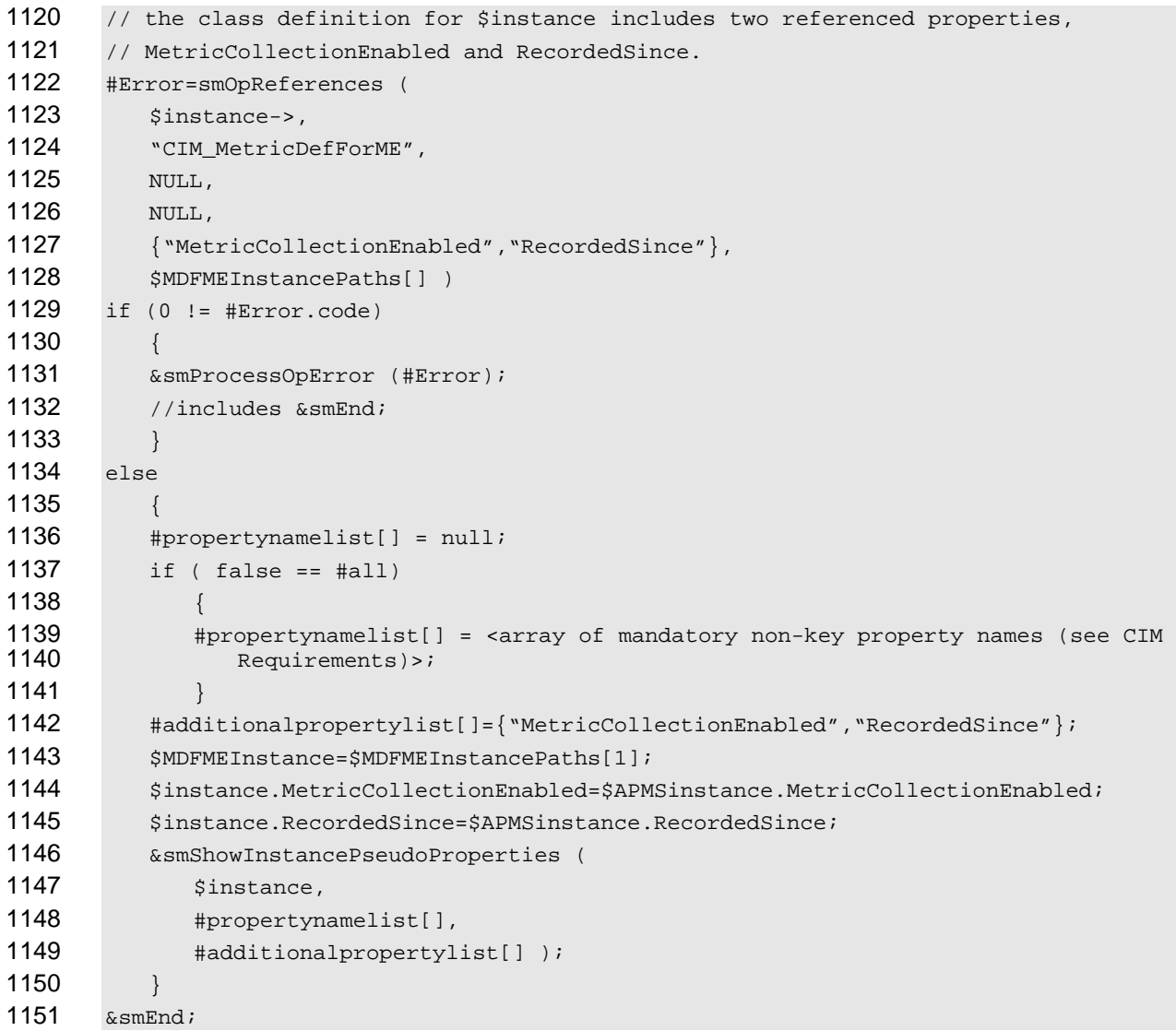

#### <span id="page-36-0"></span>1152 **6.8.5 Start**

- This section describes how to implement the start verb when applied to an instance of 1153
- CIM\_BaseMetricDefinition. Implementations may support the use of the start verb with 1154
- CIM\_BaseMetricDefinition. 1155
- 1156 **6.8.5.1 General Usage of Start for a Single Instance**

#### 1157 **6.8.5.1.1 Command Form**

1158 **start <CIM\_BaseMetricDefinition** *single instance***>** 

#### 1159 **6.8.5.1.2 CIM Requirements**

- 1160 uint16 CIM\_MetricDefForME.MetricCollectionEnabled;
- 1161 uint32 CIM\_MetricService.ControlMetrics(<br>1162 [IN] CIM\_ManagedElement REF Subject,
- 1162 [IN] CIM\_ManagedElement REF Subject,<br>1163 [IN] CIM\_BaseMetricDefinition REF De
- 1163 [IN] CIM\_BaseMetricDefinition REF Definition,<br>1164 [IN] uint16 MetricCollectionEnabled );
- [IN] uint16 MetricCollectionEnabled );
- 1165 **6.8.5.1.3 Behavior Requirements**
- 1166 **6.8.5.1.3.1 Preconditions**
- 1167 \$instance represents the targeted instance of CIM\_BaseMetricDefinition.
- 1168 \$instance=<CIM\_BaseMetricDefinition *single instance>*

#### 1169 **6.8.5.1.3.2 Pseudo Code**

- 1170 lControlMetrics ( \$instance.getObjectPath(), "Enable" ) ();
- 1171 &smEnd;

#### <span id="page-36-1"></span>1172 **6.8.6 Stop**

- 1173 This section describes how to implement the stop verb when applied to an instance of
- 1174 CIM BaseMetricDefinition. Implementations may support the use of the stop verb with
- 1175 CIM\_BaseMetricDefinition.
- 1176 **6.8.6.1 General Usage of Stop for a Single Instance**
- 1177 **6.8.6.1.1 Command Form**
- 1178 **stop <CIM\_BaseMetricDefinition** *single instance***>**

#### 1179 **6.8.6.1.2 CIM Requirements**

- 1180 uint16 CIM MetricDefForME.MetricCollectionEnabled;
- 1181 uint32 CIM\_MetricService.ControlMetrics(<br>1182 [IN] CIM ManagedElement REF Subject.
- 1182 [IN] CIM\_ManagedElement REF Subject,<br>1183 [IN] CIM BaseMetricDefinition REF De
- 1183 [IN] CIM\_BaseMetricDefinition REF Definition,<br>1184 [IN] uint16 MetricCollectionEnabled );
	- [IN] uint16 MetricCollectionEnabled );
- 1185 **6.8.6.1.3 Behavior Requirements**
- 1186 **6.8.6.1.3.1 Preconditions**
- 1187 \$instance represents the targeted instance of CIM\_BaseMetricDefinition.
- 1188 \$instance=<CIM\_BaseMetricDefinition single instance>

#### **Base Metrics Profile SM CLP Command Mapping Specification Community Community Community Community Community Community Community Community Community Community Community Community Community Community Community Community Com**

# <span id="page-37-0"></span>1189 **6.8.6.1.3.2 Pseudo Code**

```
1190 lControlMetrics ( $instance.getObjectPath(), "Disable" ) ();
```
1191 &smEnd;

# 1192 **6.9 CIM\_BaseMetricValue**

1193 The cd and help verbs shall be supported as described in [DSP0216.](#page-6-0)

1194 [Table 9](#page-37-1) lists each SM CLP verb, the required level of support for the verb in conjunction with instances of

1195 the target class, and, when appropriate, a cross-reference to the section detailing the mapping for the

1196 verb and target. [Table 9](#page-37-1) is for informational purposes only; in case of a conflict between [Table 9](#page-37-1) and

1197 1198 requirements detailed in the following sections, the text detailed in the following sections supersedes the information in [Table 9](#page-37-1).

<span id="page-37-1"></span>1199

**Table 9 – Command Verb Requirements for CIM\_BaseMetricValue** 

| <b>Command Verb</b> | <b>Requirement</b> | <b>Comments</b> |
|---------------------|--------------------|-----------------|
| create              | Not supported      |                 |
| delete              | Not supported      |                 |
| dump                | Not supported      |                 |
| load                | Not supported      |                 |
| reset               | Not supported      |                 |
| set                 | May                | See 6.9.2.      |
| show                | Shall              | See 6.9.3.      |
| start               | Not supported      |                 |
| stop                | Not supported      |                 |

- No mapping is defined for the following verbs for the specified target: create, delete, dump, load, 1200
- reset, start, and stop. 1201

### 1202 **6.9.1 Ordering of Results**

- 1203 1204 When results are returned for multiple instances of CIM\_BaseMetricValue, implementations shall utilize the following algorithm to produce the natural (that is, default) ordering:
- 1205 Results for CIM BaseMetricValue are unordered; therefore, no algorithm is defined.

#### <span id="page-37-2"></span>1206 **6.9.2 Set**

### 1207 **6.9.2.1 General Usage of Set for a Single Property**

- 1208 1209 This command form corresponds to the general usage of the set verb to modify a single property of a target instance. The setting of a single property shall be deterministic.
- 1210 The requirements for supporting modification of a property using this command form shall be equivalent
- 1211 to the requirement for supporting modification of the property using the ModifyInstance operation as 1212 defined in the *[Base Metrics Profile](#page-6-0)*.

#### 1213 **6.9.2.1.1 Command Form**

1214 **set <CIM\_BaseMetricValue** *single instance***> <propertyname>=<propertyvalue>** 

#### **6.9.2.1.2 CIM Requirements**

See CIM\_BaseMetricValue in the "CIM Elements" section of the *[Base Metrics Profile](#page-6-0)* for the list of 

- mandatory properties.
- **6.9.2.1.3 Behavior Requirements**
- **6.9.2.1.3.1 Preconditions**
- \$instance=< CIM\_BaseMetricValue *single instance*>

#### **6.9.2.1.3.2 Pseudo Code**

#propertyNames[] = <propertname>

```
1223 #propertyValues[] = <propertyvalue>
```

```
1224 &smSetInstance ( $instance, #propertyNames, #propertyValues );
```
&smEnd;

#### **6.9.2.2 General Usage of Set for Multiple Properties**

 This command form corresponds to the general usage of the set verb to modify multiple properties of a target instance. The setting of multiple properties may be deterministic.

 The requirements for supporting modification of a property using this command form shall be equivalent to the requirement for supporting modification of the property using the ModifyInstance operation as 1231 defined in the *[Base Metrics Profile](#page-6-0)*.

#### **6.9.2.2.1 Command Form**

**set <CIM\_BaseMetricValue** *single instance***> <propertyname1>=<propertyvalue1> <propertynameN>=<propertyvalueN>** 

### **6.9.2.2.2 CIM Requirements**

- See CIM\_BaseMetricValue in the "CIM Elements" section of the *[Base Metrics Profile](#page-6-0)* for the list of mandatory properties.
- **6.9.2.2.3 Behavior Requirements**
- **6.9.2.2.3.1 Preconditions**
- \$instance represents the instance of CIM\_BaseMetricValue.

#### **6.9.2.2.3.2 Pseudo Code**

```
1242 for #i < n 
1243 { 
1244 #propertyNames[#i] = <propertname#i> 
1245 #propertyValues[#i] = <propertyvalue#i> 
1246 } 
1247 &smSetInstance ( $instance, #propertyNames[], #propertyValues[] ); 
1248 &smEnd;
```
#### <span id="page-38-0"></span>**6.9.3 Show**

 The show verb is used to display information about instances of CIM\_BaseMetricValue. Implementations shall support the use of the show verb with CIM BaseMetricValue.

#### **Base Metrics Profile SM CLP Command Mapping Specification Community Community Community Community Community Community Community Community Community Community Community Community Community Community Community Community Com**

#### **6.9.3.1 Show a Single Instance**

- 1253 This command form is used to display the information about a single instance of CIM\_BaseMetricValue.
- **6.9.3.1.1 Command Form**
- **show <CIM\_BaseMetricValue** *single instance***>**

#### **6.9.3.1.2 CIM Requirements**

- See CIM\_BaseMetricValue in the "CIM Elements" section of the *[Base Metrics Profile](#page-6-0)* for the list of mandatory properties.
- **6.9.3.1.3 Behavior Requirements**

#### **6.9.3.1.3.1 Preconditions**

- \$instance represents the instance of CIM\_BaseMetricValue.
- #all is true, if the "-all" option was specified with the command; otherwise, #all is false.
- #propertylist[] is an array of mandatory non-key property names.

#### **6.9.3.1.3.2 Pseudo Code**

```
1265 if (false != #all) { #propertylist[] = NULL; }
1266 &smShowInstance ( $instance.getObjectPath(), #propertylist[] ); 
1267 &smEnd;
```
#### **6.9.3.2 Show Multiple Instances**

 This command form is used to display the information about multiple instances of CIM\_BaseMetricValue. This command form corresponds to UFsT-based selection within a scoping system.

#### **6.9.3.2.1 Command Form**

**show <CIM\_BaseMetricValue** *multiple instances***>** 

#### **6.9.3.2.2 CIM Requirements**

See CIM\_BaseMetricValue in the "CIM Elements" section of the *[Base Metrics Profile](#page-6-0)* for the list of mandatory properties. 

#### **6.9.3.2.3 Behavior Requirements**

#### **6.9.3.2.3.1 Preconditions**

- \$containerInstance represents the instance of CIM\_BaseMetricDefinition to which the instance of
- CIM\_BaseMetricValue being displayed is scoped. The CIM\_BaseMetricDefinition is associated to
- targeted instances of CIM\_BaseMetricValue via a CIM\_MetricInstance association.
- #all is true, if the "-all" option was specified with the command; otherwise, #all is false.
- #propertylist[] is an array of mandatory non-key property names.

#### <span id="page-40-0"></span>1283 **6.9.3.2.3.2 Pseudo Code**

```
1284 if (false != #all) \{ #propertylist[] = NULL; \}1285 &smShowInstances ( "CIM_BaseMetricValue", "CIM_MetricInstance",<br>1286  ScontainerInstance.getObjectPath(), #propertylist[] );
              $containerInstance.getObjectPath(), #propertylist[] );
1287 &smEnd;
```
# 1288 **6.10 CIM\_AggregationMetricDefinition**

1289 The cd, exit, help, and version verbs shall be supported as described in [DSP0216.](#page-6-0)

1290 1291 1292 1293 1294 [Table 10](#page-40-1) lists each SM CLP verb, the required level of support for the verb in conjunction with instances of the target class, and, when appropriate, a cross-reference to the section detailing the mapping for the verb and target. [Table 10](#page-40-1) is for informational purposes only; in case of a conflict between [Table 10](#page-40-1) and requirements detailed in the following sections, the text detailed in the following sections supersedes the information in [Table 10.](#page-40-1)

<span id="page-40-1"></span>1295

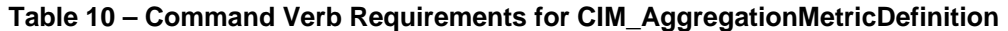

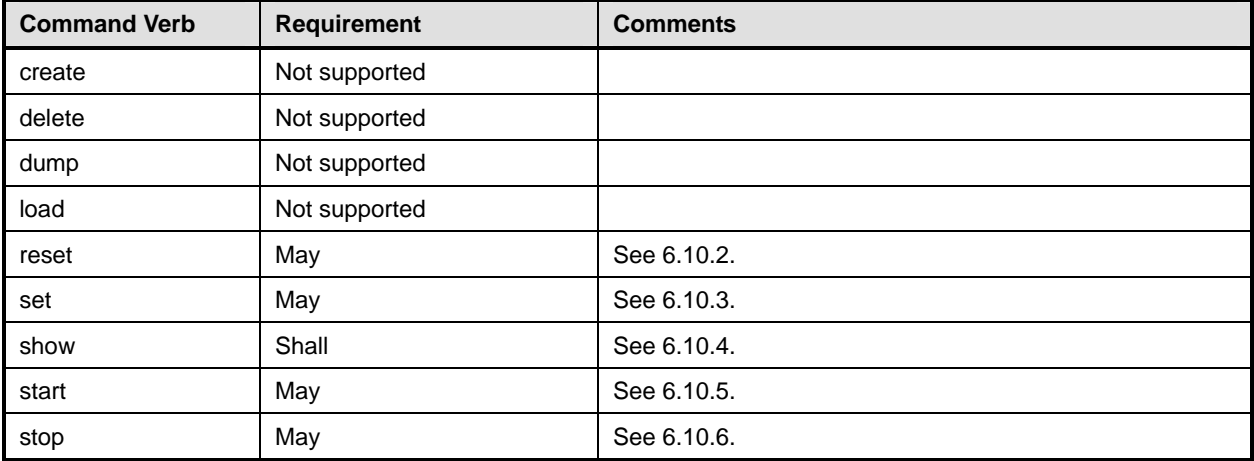

1296 No mapping is defined for the following verbs for the specified target: create, delete, dump, and load.

### 1297 **6.10.1 Ordering of Results**

- 1298 1299 When results are returned for multiple instances of CIM AggregationMetricDefinition, implementations shall utilize the following algorithm to produce the natural (that is, default) ordering:
- 1300 Results for CIM AggregationMetricDefinition are unordered; therefore, no algorithm is defined.

#### <span id="page-40-2"></span>1301 **6.10.2 Reset**

- 1302 This section describes how to implement the reset verb when applied to an instance of
- 1303 CIM AggregationMetricDefinition. Implementations may support the use of the reset verb with
- 1304 CIM\_AggregationMetricDefinition.
- 1305 **6.10.2.1 General Usage of Reset for a Single Property**
- 1306 **6.10.2.1.1 Command Form**

# 1307 **reset <CIM\_AggregationMetricDefinition** *single instance***>**

#### **6.10.2.1.2 CIM Requirements**

- uint16 CIM\_MetricDefForME.MetricCollectionEnabled;
- 1310 uint32 CIM\_MetricService.ControlMetrics(<br>1311 [IN] CIM ManagedElement REF Subject,
- 1311 [IN] CIM\_ManagedElement REF Subject,<br>1312 [IN] CIM AggregationMetricDefinition
- 1312 [IN] CIM\_AggregationMetricDefinition REF Definition,<br>1313 [IN] uint16 MetricCollectionEnabled);
	- [IN] uint16 MetricCollectionEnabled );

#### **6.10.2.1.3 Behavior Requirements**

#### **6.10.2.1.3.1 Preconditions**

- \$instance represents the targeted instance of CIM\_AggregationMetricDefinition.
- \$instance=<CIM\_AggregationMetricDefinition *single instance*>

#### **6.10.2.1.3.2 Pseudo Code**

- lControlMetrics ( \$instance.getObjectPath(), "Reset" ) ();
- &smEnd;

### <span id="page-41-0"></span>**6.10.3 Set**

- This section describes how to implement the set verb when it is applied to an instance of
- CIM\_AggregationMetricDefinition. Implementations may support the use of the set verb with
- CIM\_AggregationMetricDefinition.
- The set verb is used to modify descriptive properties of the CIM\_AggregationMetricDefinition instance.

#### **6.10.3.1 General Usage of Set for a Single Property**

 This command form corresponds to the general usage of the set verb to modify a single property of a target instance. This is the most common case.

 The requirement for supporting modification of a property using this command form shall be equivalent to the requirement for supporting modification of the property using the ModifyInstance operation as defined 1331 in the *[Fan Profile](#page-0-0)*.

#### **6.10.3.1.1 Command Form**

**set <CIM\_AggregationMetricDefinition** *single instance***> <propertyname>=<propertyvalue>** 

### **6.10.3.1.2 CIM Requirements**

See CIM\_AggregationMetricDefinition in the "CIM Elements" section of the *[Fan Profile](#page-0-0)* for the list of mandatory properties. 

#### **6.10.3.1.3 Behavior Requirements**

- **6.10.3.1.3.1 Preconditions**
- \$instance=<CIM\_AggregationMetricDefinition *single instance*>

# **6.10.3.1.3.2 Pseudo Code**

```
1341 #propertyNames[] = {<propertyname>};
```

```
1342 #propertyValues[] = {<propertyvalue>};
```

```
1343 &smSetInstance ( $instance, #propertyNames[], #propertyValues[] ); 
1344 &smEnd;
```
#### **6.10.3.2 General Usage of Set for Multiple Properties**

This command form corresponds to the general usage of the set verb to modify multiple properties of a 

- target instance where there is not an explicit relationship between the properties. This is the most common case.
- The requirement for supporting modification of a property using this command form shall be equivalent to the requirement for supporting modification of the property using the ModifyInstance operation as defined
- 1351 in the *[Fan Profile](#page-0-0)*.

#### **6.10.3.2.1 Command Form**

**set <CIM\_AggregationMetricDefinition** *single instance***> <propertyname1>=<propertyvalue1> <propertyname***n***>=<propertyvalue***n***>** 

#### **6.10.3.2.2 CIM Requirements**

- See CIM\_AggregationMetricDefinition in the "CIM Elements" section of the *[Fan Profile](#page-0-0)* for the list of mandatory properties.
- **6.10.3.2.3 Behavior Requirements**

#### **6.10.3.2.3.1 Preconditions**

\$instance=<CIM\_AggregationMetricDefinition *single instance*>

#### **6.10.3.2.3.2 Pseudo Code**

```
1362 #propertyNames[] = {<propertyname>};
```

```
1363 for #i < n
```

```
1364 { 
1365 #propertyNames[#i] = <propertname#i>
```

```
1366 #propertyValues[#i] = <propertyvalue#i>
```

```
1367 }
```

```
1368 &smSetInstance ( $instance, #propertyNames[], #propertyValues[] );
```
&smEnd;

#### <span id="page-42-0"></span>**6.10.4 Show**

- This section describes how to implement the show verb when applied to an instance of
- CIM\_AggregationMetricDefinition. Implementations shall support the use of the show verb with
- CIM\_AggregationMetricDefinition.

#### **6.10.4.1 Show Command Form for Multiple Instances Target**

 This command form is used to show many instances of CIM\_AggregationMetricDefinition.

#### **6.10.4.1.1 Command Form**

**show <CIM\_AggregationMetricDefinition** *multiple instances***>** 

#### **6.10.4.1.2 CIM Requirements**

See CIM\_AggregationMetricDefinition in the "CIM Elements" section of the *[Fan Profile](#page-0-0)* for the list of mandatory properties. 

#### 1381 **6.10.4.1.3 Behavior Requirements**

#### 1382 **6.10.4.1.3.1 Preconditions**

\$containerInstance represents the instance of CIM\_MetricService which represents the container service and is associated to the targeted instances of CIM\_AggregationMetricDefinition through the 1383 1384

- CIM\_ServiceAffectsElement association. 1385
- 1386 #all is true if the "-all" option was specified with the command; otherwise, #all is false.

#### 1387 **6.10.4.1.3.2 Pseudo Code**

```
1388 #Error=smOpAsociators ( 
1389 $containerinstance->,
1390 "CIM_ServiceAffectsElement", 
1391 NULL,
1392 NULL, 
1393 NULL, 
1394 $definitionInstancePaths[] )
1395 if (0 != #Error.code) 
1396 { 
1397 & smProcessOpError (#Error);
1398 //includes &smEnd;
1399 } 
1400 else 
1401 { 
1402 for #i < $definitionInstancePaths.length
1403 { 
1404 // the class definition for $instance includes two referenced properties,
1405 // MetricCollectionEnabled and RecordedSince.
1406 #Error=smOpReferences(
1407 $definitionInstancePaths->[i],
1408 "CIM_MetricDefForME",
1409 NULL,
1410 NULL,
1411 {"MetricCollectionEnabled", "RecordedSince" },
1412 $MDFMEInstancePaths[])
1413 if (0 != #Error.code) 
1414 {
1415 ExamProcessOpError (#Error);
1416 //includes &smEnd;
1417 } 
1418 else 
1419 { 
1420 #propertynamelist[] = null;
1421 if ( false == #all) { 
1422 #propertynamelist[] = <array of mandatory non-key property names (see CIM<br>1423 Requirements)>;
                Requirements)>;
1424 }
1425 #additionalpropertylist[]={"MetricCollectionEnabled", "RecordedSince"};
1426    $MDFMEInstance = $MDFMEInstancePaths[1];
```
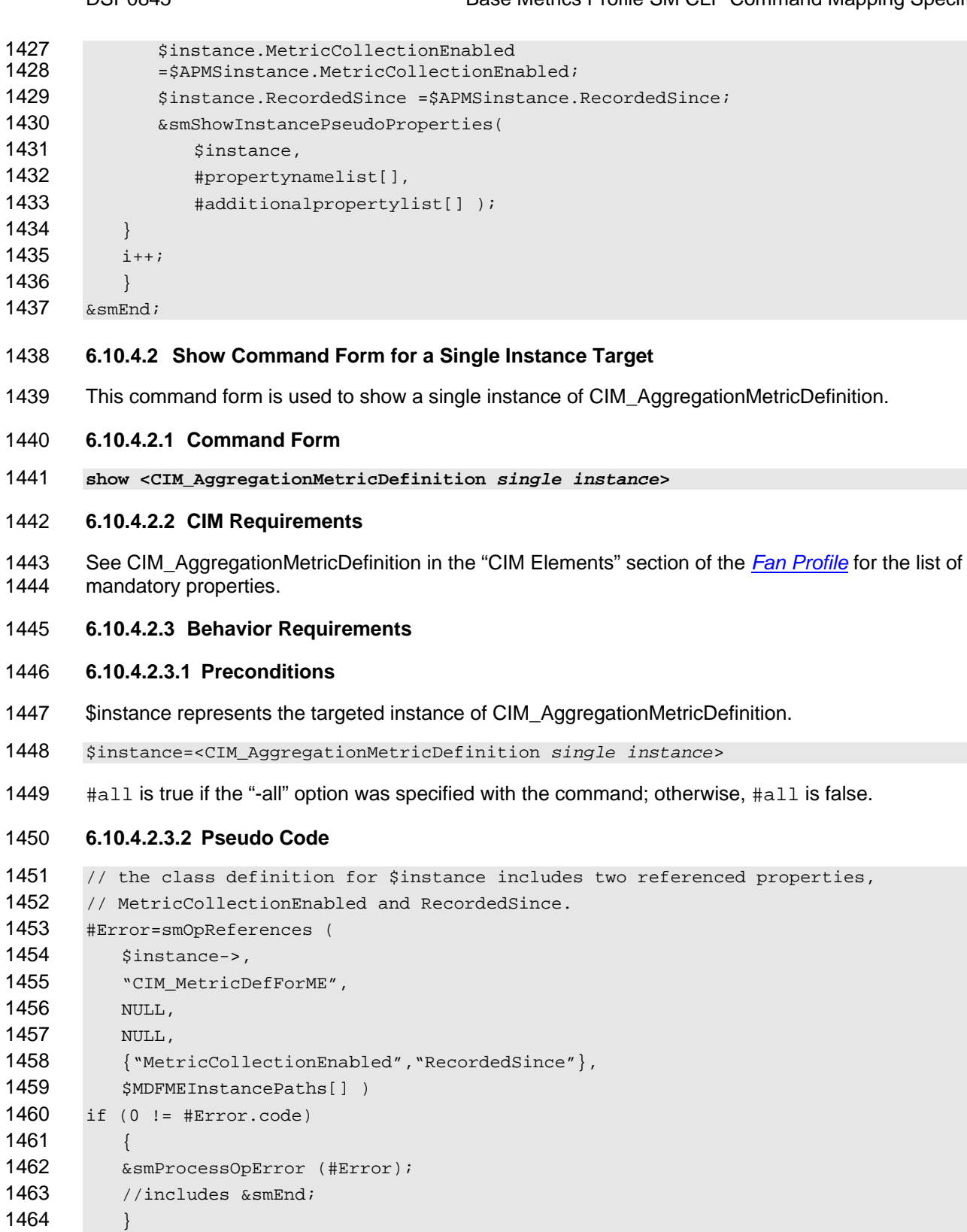

else

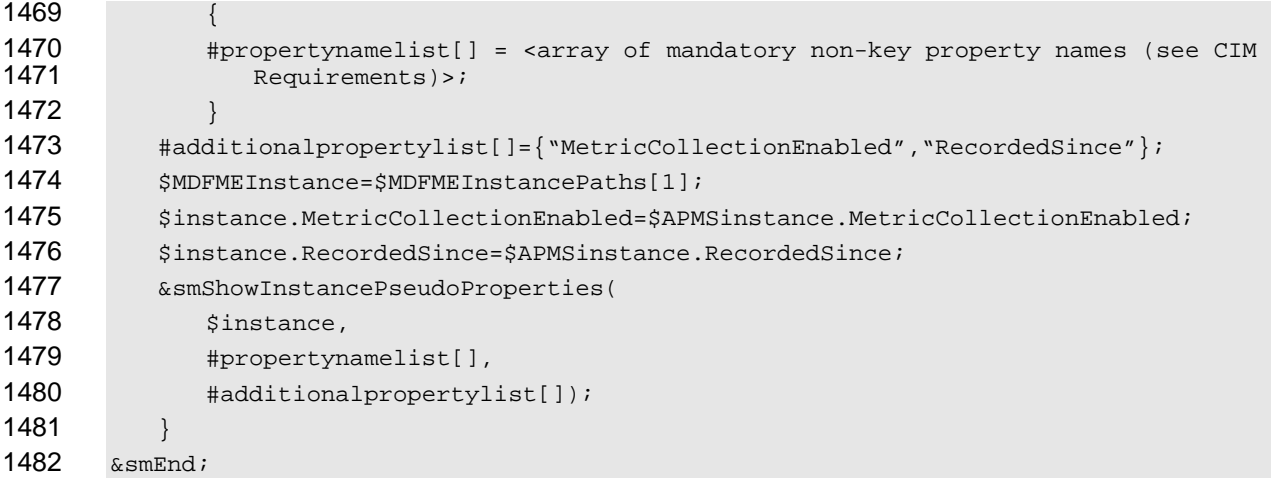

### <span id="page-45-0"></span>**6.10.5 Start**

#### **6.10.5.1 General Usage of Start for a Single Property**

- This section describes how to implement the start verb when applied to an instance of
- CIM\_AggregationMetricDefinition. Implementations may support the use of the start verb with
- CIM\_AggregationMetricDefinition.

#### **6.10.5.1.1 Command Form**

**start <CIM\_AggregationMetricDefinition** *single instance***>** 

#### **6.10.5.1.2 CIM Requirements**

- uint16 CIM\_MetricDefForME.MetricCollectionEnabled;
- 1492 uint32 CIM\_MetricService.ControlMetrics(<br>1493 [IN] CIM ManagedElement REF Subject,
- 1493 [IN] CIM\_ManagedElement REF Subject,<br>1494 [IN] CIM\_BaseMetricDefinition REF De
- 1494 [IN] CIM\_BaseMetricDefinition REF Definition,<br>1495 [IN] uint16 MetricCollectionEnabled );
	- [IN] uint16 MetricCollectionEnabled );
- **6.10.5.1.3 Behavior Requirements**
- **6.10.5.1.3.1 Preconditions**
- \$instance represents the targeted instance of CIM\_AggregationMetricDefinition.
- \$instance=<CIM\_AggregationMetricDefinition *single instance*>

#### **6.10.5.1.3.2 Pseudo Code**

lControlMetrics ( \$instance.getObjectPath(), "Enable" ) ();

&smEnd;

# <span id="page-45-1"></span>**6.10.6 Stop**

# **6.10.6.1 General Usage of Stop for a Single Property**

- This section describes how to implement the stop verb when applied to an instance of
- CIM\_AggregationMetricDefinition. Implementations may support the use of the stop verb with
- CIM\_AggregationMetricDefinition.

#### <span id="page-46-0"></span>1508 **6.10.6.1.1 Command Form**

1509 **stop <CIM\_AggregationMetricDefinition** *single instance***>** 

#### 1510 **6.10.6.1.2 CIM Requirements**

- 1511 uint16 CIM\_MetricDefForME.MetricCollectionEnabled;
- 1512 uint32 CIM\_MetricService.ControlMetrics(<br>1513 [IN] CIM\_ManagedElement REF Subject,
- 1513 [IN] CIM\_ManagedElement REF Subject,<br>1514 [IN] CIM\_BaseMetricDefinition REF De
- 1514 [IN] CIM\_BaseMetricDefinition REF Definition,<br>1515 [IN] uint16 MetricCollectionEnabled );
- [IN] uint16 MetricCollectionEnabled );

#### 1516 **6.10.6.1.3 Behavior Requirements**

#### 1517 **6.10.6.1.3.1 Preconditions**

- 1518 \$instance represents the targeted instance of CIM\_AggregationMetricDefinition.
- 1519 \$instance=<CIM\_AggregationMetricDefinition *single instance*>

#### 1520 **6.10.6.1.3.2 Pseudo Code**

```
1521 lControlMetrics ( $instance.getObjectPath(), "Disable" ) ();
```
1522 &smEnd;

# 1523 **6.11 CIM\_AggregationMetricValue**

1524 The cd and help verbs shall be supported as described in [DSP0216.](#page-6-0)

1525 [Table 11](#page-46-1) lists each SM CLP verb, the required level of support for the verb in conjunction with instances

1526 of the target class, and, when appropriate, a cross-reference to the section detailing the mapping for the

1527 verb and target. [Table 11](#page-46-1) is for informational purposes only; in case of a conflict between [Table 11](#page-46-1) and

1528 requirements detailed in the following sections, the text detailed in the following sections supersedes the

1529 information in [Table 11.](#page-46-1)

<span id="page-46-1"></span>1530

#### **Table 11 – Command Verb Requirements for CIM\_AggregationMetricValue**

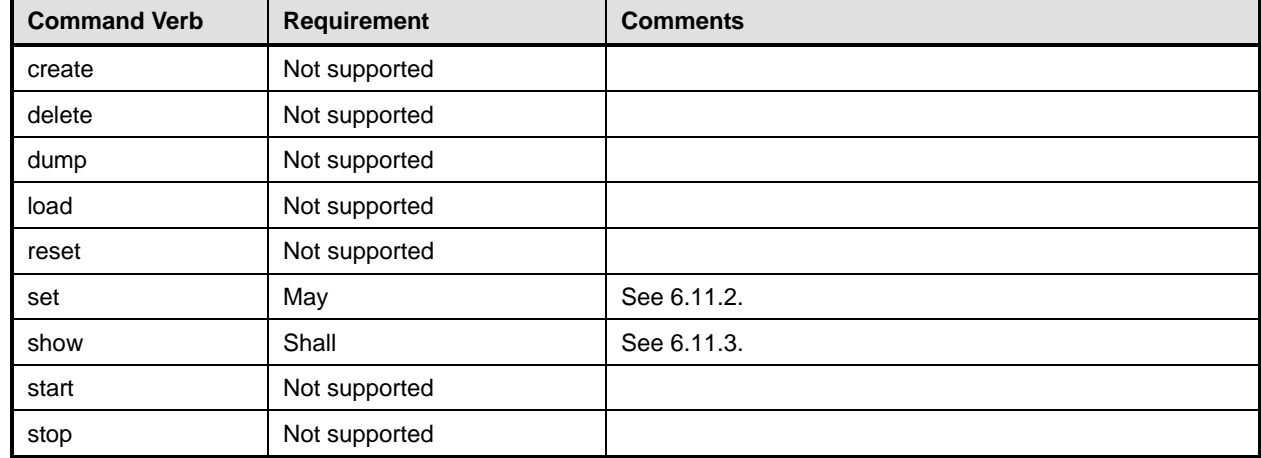

No mapping is defined for the following verbs for the specified target: create, delete, dump, load, 1531

reset, start, and stop. 1532

#### **6.11.1 Ordering of Results**

- When results are returned for multiple instances of CIM\_AggregationMetricValue, implementations shall utilize the following algorithm to produce the natural (that is, default) ordering:
- • Results for CIM\_AggregationMetricValue are unordered; therefore, no algorithm is defined.

#### <span id="page-47-0"></span>**6.11.2 Set**

#### **6.11.2.1 General Usage of Set for a Single Property**

- This command form corresponds to the general usage of the set verb to modify a single property of a target instance. The setting of a single property shall be deterministic.
- The requirements for supporting modification of a property using this command form shall be equivalent to the requirement for supporting modification of the property using the ModifyInstance operation as
- 1543 defined in the *[Base Metrics Profile](#page-6-0)*.
- **6.11.2.1.1 Command Form**
- **set <CIM\_AggregationMetricValue** *single instance***> <propertyname>=<propertyvalue>**

#### **6.11.2.1.2 CIM Requirements**

- See CIM\_AggregationMetricValue in the "CIM Elements" section of the *[Base Metrics Profile](#page-6-0)* for the list of mandatory properties.
- **6.11.2.1.3 Behavior Requirements**
- **6.11.2.1.3.1 Preconditions**
- \$instance=<CIM\_AggregationMetricValue *single instance*>

#### **6.11.2.1.3.2 Pseudo Code**

- #propertyNames[] = <propertname>
- #propertyValues[] = <propertyvalue>
- &smSetInstance ( \$instance, #propertyNames, #propertyValues );
- &smEnd;
- **6.11.2.2 General Usage of Set for Multiple Properties**
- This command form corresponds to the general usage of the set verb to modify multiple properties of a target instance. The setting of multiple properties may be deterministic.

 The requirements for supporting modification of a property using this command form shall be equivalent to the requirement for supporting modification of the property using the ModifyInstance operation as 1562 defined in the *[Base Metrics Profile](#page-6-0)*.

#### **6.11.2.2.1 Command Form**

**set <CIM\_AggregationMetricValue** *single instance***> <propertyname1>=<propertyvalue1> <propertynameN>=<propertyvalueN>** 

#### **6.11.2.2.2 CIM Requirements**

See CIM\_AggregationMetricValue in the "CIM Elements" section of the *[Base Metrics Profile](#page-6-0)* for the list of mandatory properties. 

#### **6.11.2.2.3 Behavior Requirements**

- **6.11.2.2.3.1 Preconditions**
- 1571 \$instance represents the instance of CIM\_AggregationMetricValue.

#### **6.11.2.2.3.2 Pseudo Code**

```
1573 for #i < n 
1574 { 
1575 #propertyNames[#i] = <propertname#i> 
1576 #propertyValues[#i] = <propertyvalue#i> 
1577 }
1578 &smSetInstance ( $instance, #propertyNames[], #propertyValues[] ); 
1579 \&smEnd;
```
### <span id="page-48-0"></span>**6.11.3 Show**

 The show verb is used to display information about instances of CIM\_AggregationMetricValue. Implementations shall support the use of the show verb with CIM\_AggregationMetricValue.

#### **6.11.3.1 Show a Single Instance**

- This command form is used to display the information about a single instance of CIM\_AggregationMetricValue.
- **6.11.3.1.1 Command Form**
- **show <CIM\_AggregationMetricValue** *single instance***>**

#### **6.11.3.1.2 CIM Requirements**

See CIM AggregationMetricValue in the "CIM Elements" section of the *[Base Metrics Profile](#page-6-0)* for the list of mandatory properties. 

#### **6.11.3.1.3 Behavior Requirements**

- **6.11.3.1.3.1 Preconditions**
- \$instance represents the instance of CIM\_AggregationMetricValue.
- #all is true, if the "-all" option was specified with the command; otherwise, #all is false.
- #propertylist<sup>[]</sup> is an array of mandatory non-key property names.

#### **6.11.3.1.3.2 Pseudo Code**

```
1597 if (false != #all) \{ #propertylist[] = NULL; \}1598 &smShowInstance ( $instance.getObjectPath(), #propertylist[] ); 
1599 &smEnd;
```
#### **6.11.3.2 Show Multiple Instances**

- This command form is used to display the information about multiple instances of
- CIM\_AggregationMetricValue. This command form corresponds to UFsT-based selection within a scoping
- <span id="page-49-0"></span>1604 **6.11.3.2.1 Command Form**
- 1605 **show <CIM\_AggregationMetricValue** *multiple instances***>**
- 1606 **6.11.3.2.2 CIM Requirements**
- See CIM AggregationMetricValue in the "CIM Elements" section of the *[Base Metrics Profile](#page-6-0)* for the list of mandatory properties. 1607 1608
- 1609 **6.11.3.2.3 Behavior Requirements**

#### 1610 **6.11.3.2.3.1 Preconditions**

1611 \$containerInstance represents the instance of CIM\_AggregationMetricDefinition to which the instance of

- 1612 CIM\_AggregationMetricValue being displayed is scoped. The CIM\_AggregationMetricDefinition is
- 1613 associated to targeted instances of CIM\_AggregationMetricValue via a CIM\_MetricInstance association.
- 1614 #all is true, if the "-all" option was specified with the command; otherwise, #all is false.
- 1615 #propertylist[] is an array of mandatory non-key property names.

#### 1616 **6.11.3.2.3.2 Pseudo Code**

```
1617 if (false != #all) \{ #propertylist[] = NULL; \}
```

```
1618 &smShowInstances ( "CIM_AggregationMetricValue", "CIM_MetricInstance",<br>1619  ScontainerInstance.getObjectPath(), #propertylist[] );
                $containerInstance.getObjectPath(), #propertylist[] );
```
1620 &smEnd;

# 1621 **6.12 CIM\_MetricServiceCapabilities**

1622 The cd and help verbs shall be supported as described in [DSP0216.](#page-6-0)

1623 1624 1625 1626 1627 [Table 12](#page-49-1) lists each SM CLP verb, the required level of support for the verb in conjunction with instances of the target class, and, when appropriate, a cross-reference to the section detailing the mapping for the verb and target. [Table 12](#page-49-1) is for informational purposes only; in case of a conflict between [Table 12](#page-49-1) and requirements detailed in the following sections, the text detailed in the following sections supersedes the information in [Table 12.](#page-49-1)

<span id="page-49-1"></span>1628

**Table 12 – Command Verb Requirements for CIM\_MetricServiceCapabilities** 

| <b>Command Verb</b> | <b>Requirement</b> | <b>Comments</b> |
|---------------------|--------------------|-----------------|
| create              | Not supported      |                 |
| delete              | Not supported      |                 |
| dump                | Not supported      |                 |
| load                | Not supported      |                 |
| reset               | Not supported      |                 |
| set                 | Not supported      |                 |
| show                | Shall              | See 6.12.2.     |
| start               | Not supported      |                 |
| stop                | Not supported      |                 |

- No mapping is defined for the following verbs for the specified target: create, delete, dump, load, 1629
- reset, set, start, and stop. 1630

#### **6.12.1 Ordering of Results**

- When results are returned for multiple instances of CIM\_MetricServiceCapabilities, implementations shall utilize the following algorithm to produce the natural (that is, default) ordering:
- • Results for CIM\_MetricServiceCapabilities are unordered; therefore, no algorithm is defined.

#### <span id="page-50-0"></span>**6.12.2 Show**

- This section describes how to implement the show verb when applied to an instance of
- CIM\_MetricServiceCapabilities. Implementations shall support the use of the show verb with
- CIM\_MetricServiceCapabilities.
- The show verb is used to display information about an instance or instances of the
- CIM\_MetricServiceCapabilities class.

#### **6.12.2.1 Show a Single Instance**

 This command form is for the show verb applied to a single instance of CIM MetricServiceCapabilities.

#### **6.12.2.1.1 Command Form**

**show <CIM\_MetricServiceCapabilities** *single instance***>** 

#### **6.12.2.1.2 CIM Requirements**

See CIM\_MetricServiceCapabilities in the "CIM Elements" section of the *[Base Metrics Profile](#page-6-0)* for the list of mandatory properties. 

#### **6.12.2.1.3 Behavior Requirements**

#### **6.12.2.1.3.1 Preconditions**

- #all is true, if the "-all" option was specified with the command; otherwise, #all is false.
- \$instance=<CIM\_MetricServiceCapabilities *single instance*>

#### **6.12.2.1.3.2 Pseudo Code**

```
1653 #propertylist[] = NULL; 
1654 if ( false == #all ) 
1655 { 
1656 \# propertylist[] = \frac{\frac{1}{3} - \frac{1}{3}}{\frac{1}{3} \cdot \frac{1}{3}} mandatory non-key properties }
1657 } 
1658 &smShowInstance ( $instance.getObjectPath(), #propertylist[] ); 
1659 &smEnd;
```
#### **6.12.2.2 Show Multiple Instances**

 This command form is for the show verb applied to multiple instances of CIM MetricServiceCapabilities. This command form corresponds to UFsT-based selection within a capabilities collection.

#### **6.12.2.2.1 Command Form**

#### **show <CIM\_MetricServiceCapabilities** *multiple instances***>**

#### <span id="page-51-0"></span>1665 **6.12.2.2.2 CIM Requirements**

See CIM\_MetricServiceCapabilities in the "CIM Elements" section of the *[Base Metrics Profile](#page-6-0)* for the list of mandatory properties. 1666 1667

#### 1668 **6.12.2.2.3 Behavior Requirements**

#### 1669 **6.12.2.2.3.1 Preconditions**

1670 1671 1672 \$containerInstance represents the instance of CIM\_ConcreteCollection with ElementName property that contains "Capabilities" and is associated to the targeted instances of CIM\_MetricServiceCapabilities through the CIM\_MemberOfCollection association.

1673 #all is true, if the "-all" option was specified with the command; otherwise, #all is false.

#### 1674 **6.12.2.2.3.2 Pseudo Code**

```
1675 #propertylist[] = NULL; 
1676 if ( false == #all ) 
1677 { 
1678 #propertylist[] = {//all mandatory non-key properties } 
1679 } 
1680 &smShowInstances ( "CIM_MetricServiceCapabilities", "CIM_MemberOfCollection",<br>1681  ScontainerInstance.getObjectPath(), #propertylist[] );
            $containerInstance.getObjectPath(), #propertylist[] );
1682 &smEnd;
```
#### 1683 **6.13 CIM\_MetricService**

1684 The cd and help verbs shall be supported as described in [DSP0216.](#page-6-0)

1685 1686 1687 1688 1689 [Table 13](#page-51-1) lists each SM CLP verb, the required level of support for the verb in conjunction with instances of the target class, and, when appropriate, a cross-reference to the section detailing the mapping for the verb and target. [Table 13](#page-51-1) is for informational purposes only; in case of a conflict between [Table 13](#page-51-1) and requirements detailed in the following sections, the text detailed in the following sections supersedes the information in [Table 13.](#page-51-1)

<span id="page-51-1"></span>1690

**Table 13 – Command Verb Requirements for CIM\_MetricService** 

| <b>Command Verb</b> | <b>Requirement</b> | <b>Comments</b> |
|---------------------|--------------------|-----------------|
| create              | Not supported      |                 |
| delete              | Not supported      |                 |
| dump                | Not supported      |                 |
| load                | Not supported      |                 |
| reset               | Not supported      |                 |
| set                 | May                | See 6.13.2.     |
| show                | Shall              | See 6.13.3.     |
| start               | Not supported      |                 |
| stop                | Not supported      |                 |

No mapping is defined for the following verbs for the specified target: create, delete, dump, load, 1691

reset, start, and stop. 1692

#### **6.13.1 Ordering of Results**

- When results are returned for multiple instances of CIM MetricService, implementations shall utilize the following algorithm to produce the natural (that is, default) ordering:
- • Results for CIM\_MetricService are unordered; therefore, no algorithm is defined.

#### <span id="page-52-0"></span>**6.13.2 Set**

- This section describes how to implement the set verb when it is applied to an instance of
- CIM\_MetricService. The set verb is used to set properties on an instance of CIM\_MetricService.
- Implementations may support the use of the set verb with CIM\_MetricService.

#### **6.13.2.1 General Usage of Set for a Single Property**

 This command form corresponds to the general usage of the set verb to modify a single property of a target instance. The setting of a single property shall be deterministic.

 The requirements for supporting modification of a property using this command form shall be equivalent

 to the requirement for supporting modification of the property using the ModifyInstance operation as 1706 defined in the *[Base Metrics Profile](#page-6-0)*.

#### **6.13.2.1.1 Command Form**

- **set <CIM\_MetricService** *single instance***> <propertyname>=<propertyvalue>**
- **6.13.2.1.2 CIM Requirements**
- See CIM MetricService in the "CIM Elements" section of the *[Base Metrics Profile](#page-6-0)* for the list of mandatory properties.
- **6.13.2.1.3 Behavior Requirements**

#### **6.13.2.1.3.1 Preconditions**

\$instance=<CIM\_MetricService *single instance*>

#### **6.13.2.1.3.2 Pseudo Code**

- 1716 #propertyNames[] = <propertname>
- #propertyValues[] = <propertyvalue>

```
1718 &smSetInstance ( $instance, #propertyNames[], #propertyValues[] );
```
&smEnd;

# **6.13.2.2 General Usage of Set for Multiple Properties**

 This command form corresponds to the general usage of the set verb to modify multiple properties of a target instance. The setting of multiple properties may be deterministic.

 The requirements for supporting modification of a property using this command form shall be equivalent to the requirement for supporting modification of the property using the ModifyInstance operation as

1725 defined in the *[Base Metrics Profile](#page-6-0)*.

# **6.13.2.2.1 Command Form**

**set <CIM\_MetricService** *single instance***> <propertyname1>=<propertyvalue1> <propertynameN>=<propertyvalueN>** 

#### **Base Metrics Profile SM CLP Command Mapping Specification Community Community Community Community Community Community Community Community Community Community Community Community Community Community Community Community Com**

#### **6.13.2.2.2 CIM Requirements**

- See CIM\_MetricService in the "CIM Elements" section of the *[Base Metrics Profile](#page-6-0)* for the list of mandatory properties.
- **6.13.2.2.3 Behavior Requirements**
- **6.13.2.2.3.1 Preconditions**
- \$instance represents the instance of CIM\_MetricService.

#### **6.13.2.2.3.2 Pseudo Code**

```
1736 for #i < n 
1737 { 
1738 #propertyNames[#i] = <propertname#i> 
1739 #propertyValues[#i] = <propertyvalue#i> 
1740 } 
1741 &smSetInstance ( $instance, #propertyNames[], #propertyValues[] ); 
1742 &smEnd;
```
#### <span id="page-53-0"></span>**6.13.3 Show**

 The show verb is used to display information about instances of CIM\_MetricService. Implementations

 shall support the use of the show verb with CIM MetricService.

#### **6.13.3.1 Show Command Form for a Single Instance**

 This command form is used to show a single instance of CIM\_MetricService.

#### **6.13.3.1.1 Command Form**

**show <CIM\_MetricService** *single instance***>** 

#### **6.13.3.1.2 CIM Requirements**

- See CIM MetricService in the "CIM Elements" section of the *[Base Metrics Profile](#page-6-0)* for the list of mandatory properties.
- **6.13.3.1.3 Behavior Requirements**

#### **6.13.3.1.3.1 Preconditions**

- \$instance represents the instance of CIM\_MetricService.
- #all is true, if the "-all" option was specified with the command; otherwise, #all is false.
- #propertylist[] is an array of mandatory non-key property names.
- **6.13.3.1.3.2 Pseudo Code**

```
1759 if (false != #all) \{ #propertylist[] = NULL; \}1760 &smShowInstance ( $instance.getObjectPath(), #propertylist[] );
```

```
1761 &smEnd;
```
#### 1762 **6.13.3.2 Show Command Form for Multiple Instances**

1763 This command form is used to show multiple instances of CIM\_MetricService.

#### 1764 **6.13.3.2.1 Command Form**

1765 **show <CIM\_MetricService** *multiple instances***>** 

#### 1766 **6.13.3.2.2 CIM Requirements**

- See CIM\_MetricService in the "CIM Elements" section of the *[Base Metrics Profile](#page-6-0)* for the list of mandatory properties. 1767 1768
- 1769 **6.13.3.2.3 Behavior Requirements**

#### 1770 **6.13.3.2.3.1 Preconditions**

- 1771 1772 \$containerInstance contains the instance of CIM\_ComputerSystem that is associated to the targeted instances of CIM\_MetricService through the CIM\_HostedService association.
- 1773 #all is true, if the "-all" option was specified with the command; otherwise, #all is false.

#### 1774 **6.13.3.2.3.2 Pseudo Code**

```
1775 #propertylist[] = NULL; 
1776 if ( false == #all ) 
1777 { 
1778 \# propertylist[] = {\text{carry of mandatory non-key property names (see CIM 1779)}Requests) > }
1780 } 
1781 &smShowInstances ( "CIM_MetricService", "CIM_HostedService", 1782 $containerInstance.getObjectPath(), #propertylist[]);
            $containerInstance.getObjectPath(), #propertylist[] );
1783 &smEnd;
```
<span id="page-55-0"></span>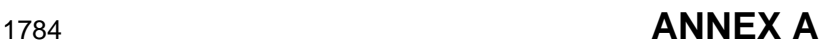

(informative)

1785 1786

1787

1788

# **Change Log**

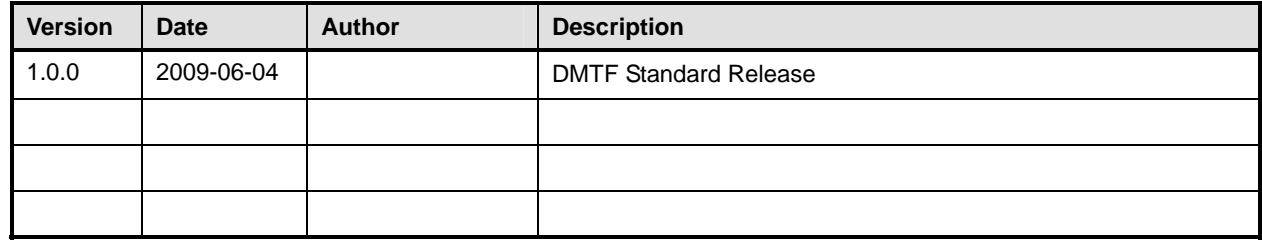

1789